### **A1.1: Zur Kennzeichnung aller Bücher**

Seit den 1960er Jahren werden alle Bücher mit einer 10–stelligen *International Standard Book Number* versehen. Die letzte Ziffer dieser sog. **ISBN–10–Angabe** berechnet sich dabei entsprechend folgender Regel:

$$
z_{10} = \left(\sum_{i=1}^{9} i \cdot z_i\right) \mod 11.
$$

Seit 2007 ist zusätzlich die Angabe entsprechend des Standards **ISBN–13** verpflichtend, wobei die Prüfziffer *z*<sup>13</sup> sich dann wie folgt ergibt:

$$
z_{13}=10-\left(\sum_{i=1}^{12}\ z_i\cdot3^{(i+1)\mod2}\right)\!\!\mod 10\,.
$$

Nebenstehend sind einige beispielhafte ISBN angegeben. Hierauf beziehen sich die folgenden Fragen.

**Hinweis:** Die Aufgabe gehört zum Themengebiet von **Kapitel 1.1.**

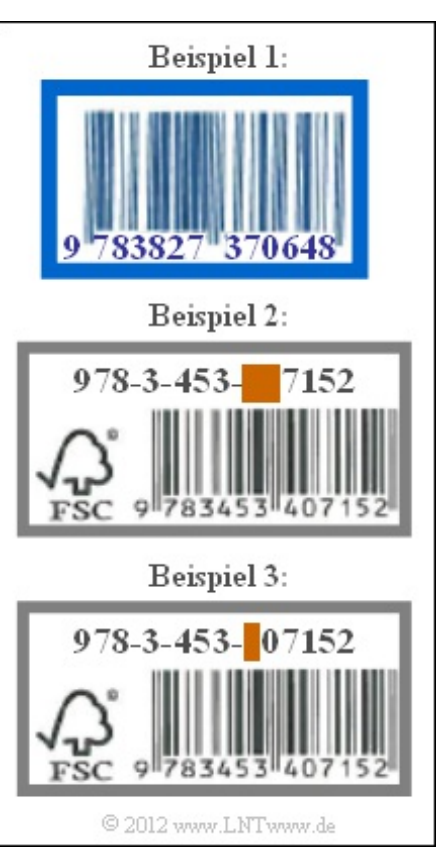

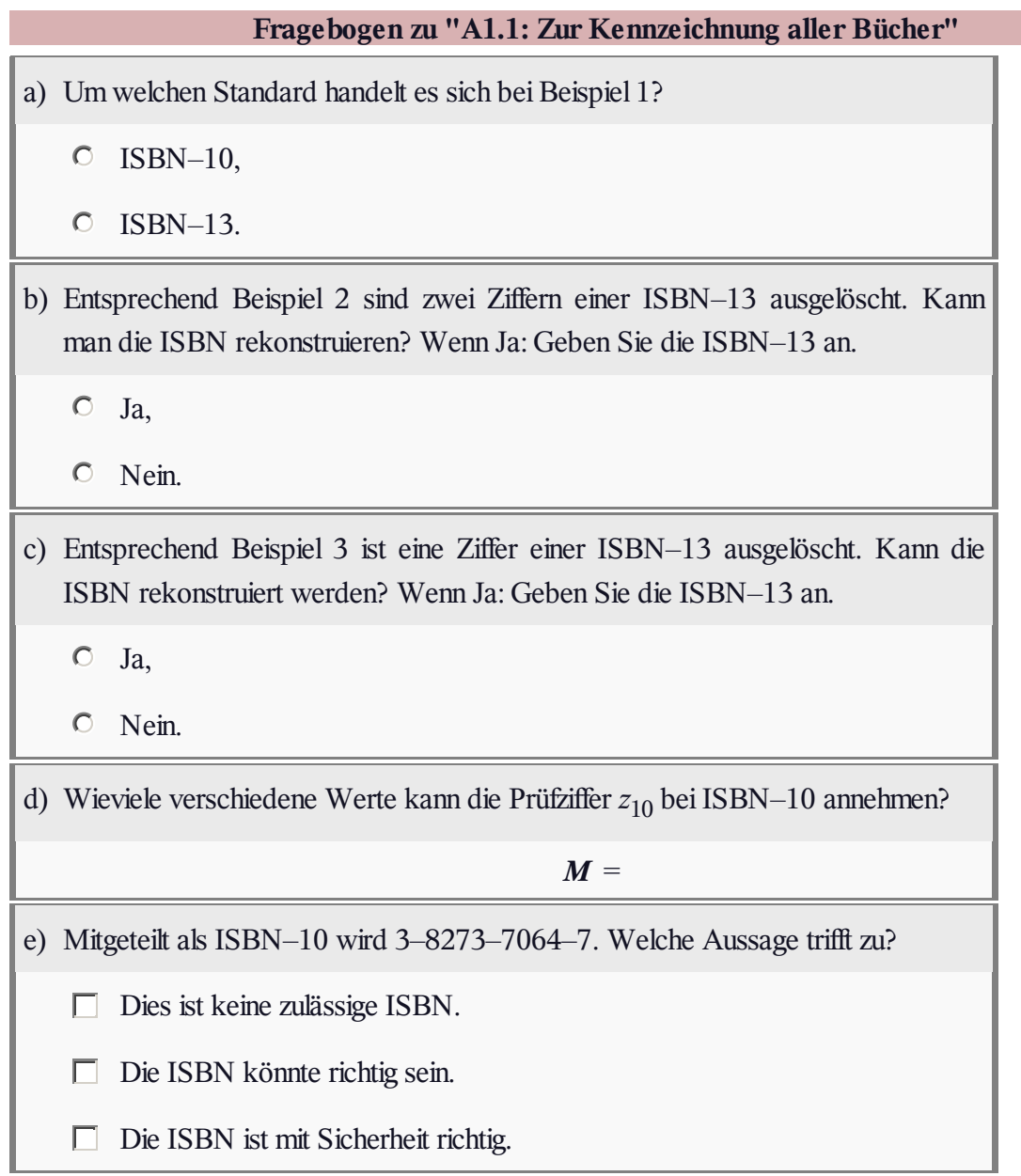

### **A1.2: Einfacher binärer Kanalcode**

Die Grafik verdeutlicht die hier betrachtete Kanalcodierung *C*:

- Es gibt vier mögliche Informationsblöcke  $\underline{u} = (u_1, u_2, \dots, u_k)$ .
- Jeder Informationsblock *u* wird eindeutig (erkennbar an der gleichen Farbe) dem Codewort  $\underline{x} = (x_1, x_2, ..., x_n)$  zugeordnet.
- Aufgrund von Decodierfehlern (0  $\rightarrow$  1, 1  $\rightarrow$  0) gibt es mehr als 4, nämlich 16 verschiedene Empfangsworte  $\underline{y} = (y_1, y_2, \dots, y_n)$ .

Ab Teilaufgabe d) betrachten wir folgende Zuordnung:

$$
\underline{u_0} = (0, 0) \leftrightarrow (0, 0, 0, 0) = \underline{x_0},
$$
  
\n
$$
\underline{u_1} = (0, 1) \leftrightarrow (0, 1, 0, 1) = \underline{x_1},
$$
  
\n
$$
\underline{u_2} = (1, 0) \leftrightarrow (1, 0, 1, 0) = \underline{x_2},
$$
  
\n
$$
\underline{u_3} = (1, 1) \leftrightarrow (1, 1, 1, 1) = \underline{x_3}.
$$

**Hinweis:** Die hier abgefragten Beschreibungsgrößen wie

- Coderate,
- Hamming–Gewicht,
- Hamming–Distanz, usw.

werden auf **Seite 4** und **Seite 5** von Kapitel 1.1 definiert.

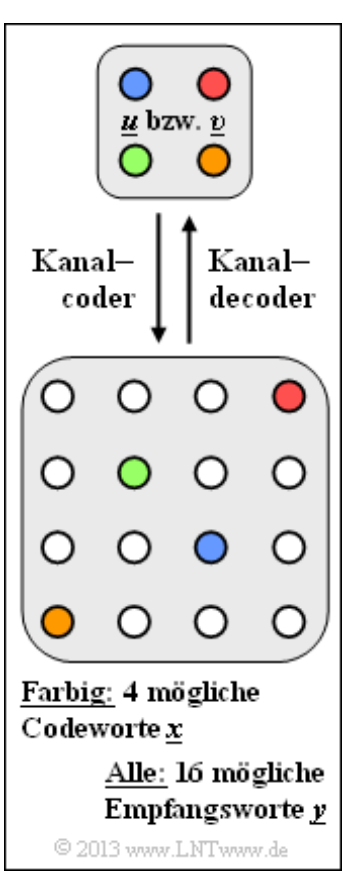

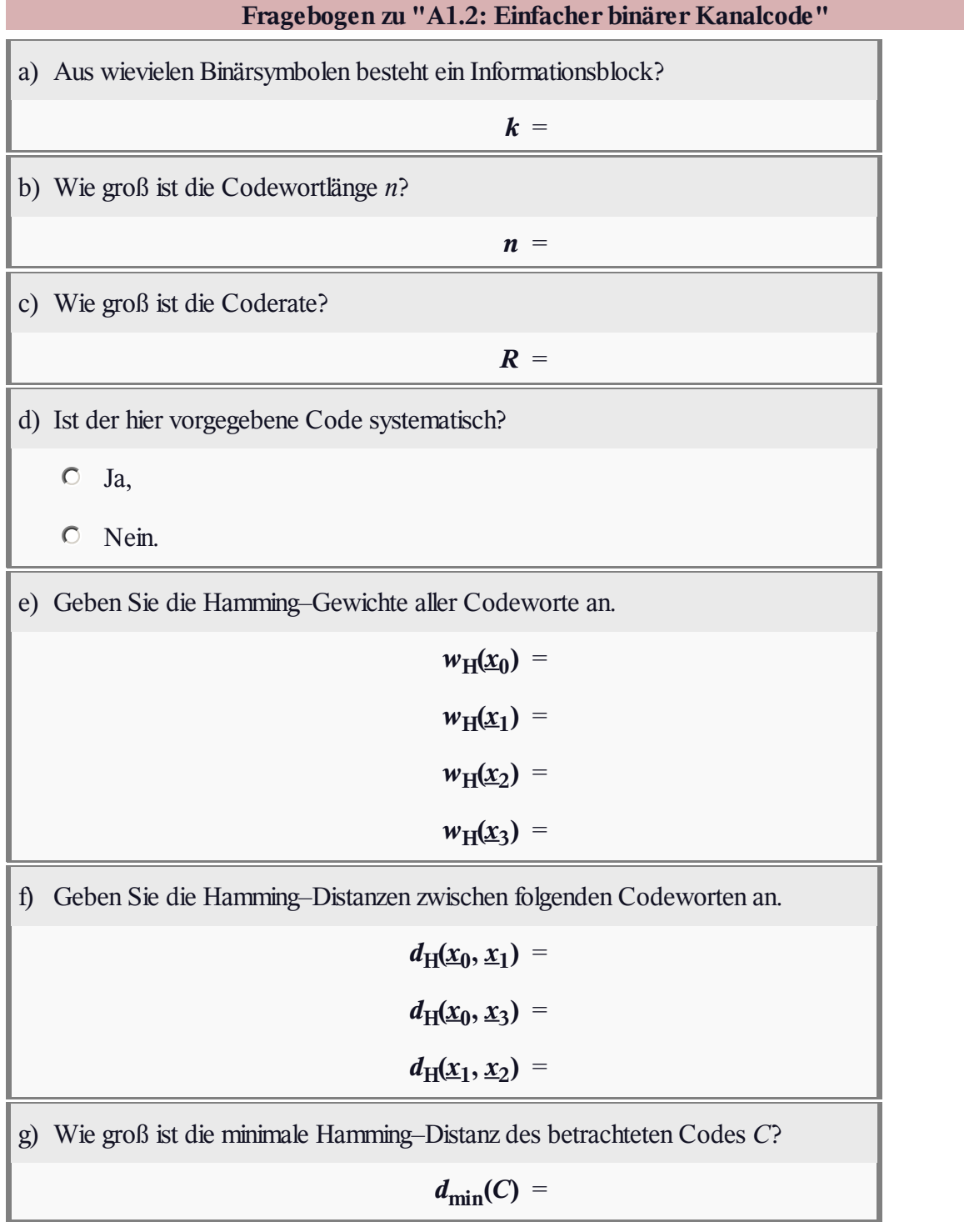

#### **Z1.2: 3D–Darstellung von Codes**

Codes zur Fehlererkennung bzw. Fehlererkorrektur lassen sich sehr anschaulich im *n*–dimensionalen Raum darstellen. Wir beschränken uns hier auf binäre Codes der Länge *n* = 3:

$$
\underline{x} = (x_1, x_2, x_3) \in \text{GF}(2^3), \n x_i \in \{0, 1\}, \ i = 1, 2, 3.
$$

Allgemein gilt bei der Blockcodierung:

- Das Informationswort  $\underline{u} = (u_1, u_2, ..., u_k)$  wird eindeutig in das Codewort <u> $x$ </u> = ( $x_1, x_2, ..., x_n$ ) überführt.
- $\bullet$  Die Coderate beträgt  $R = k/n$ .
- $\bullet$  Die Hamming–Distanz  $d_H(x, x')$  zwischen zwei Codeworten  $x \in C$  und  $x' \in C$  gibt die Anzahl der Bitpositionen an, in denen sich *x* und *x*' unterscheiden.
- Die Minimaldistanz  $d_{\text{min}} = \min [d_H(\underline{x}, \underline{x}')]$  ist ein Maß für die Korrekturfähigkeit eines Codes.
- Es können  $e = d_{\text{min}} 1$  Fehler erkannt und  $t = (d_{\text{min}} 1)/2$  korrigiert werden. Die letzte Aussage gilt allerdings nur für ungerades  $d_{\text{min}}$ .

**Hinweis:** Die Aufgabe gehört zum Themengebiet von **Kapitel 1.1.** Zusätzlich werden einige einfache Fragen zu **Kapitel 1.3** vorweg genommen.

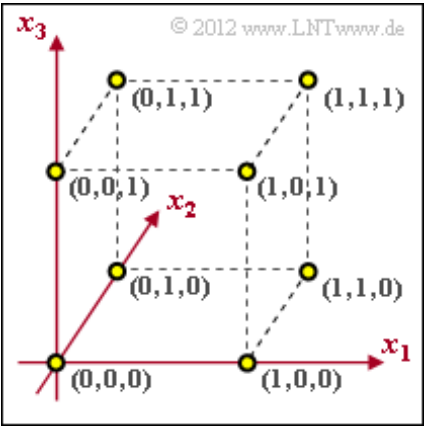

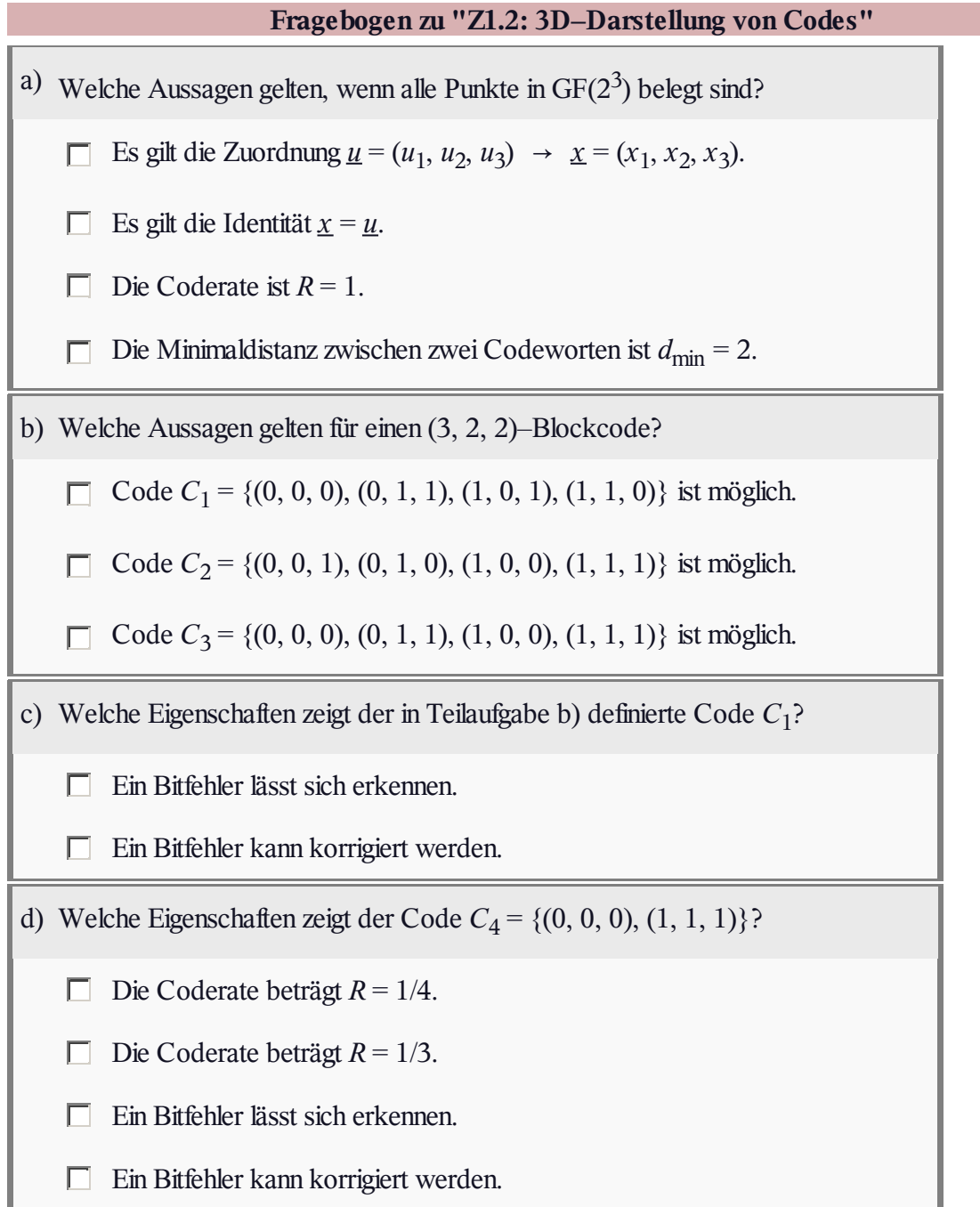

## **A1.3: BSC–BEC–BSEC–AWGN**

Im Theorieteil zu diesem Kapitel werden die folgenden digitalen Kanalmodelle behandelt:

- **Binary Symmetric Channel** (BSC),
- **Binary Erasure Channel** (BEC),
- **Binary Symm. Error & Erasure Ch.** (BSEC).

Die obere Grafik zeigt das BSEC–Modell. Daraus lassen sich auch die beiden anderen Kanalmodelle ableiten:

- Mit  $\lambda = 0$  ergibt sich das BSC–Modell.
- Mit  $\varepsilon = 0$  ergibt sich das BEC–Modell.

Die untere Grafik zeigt den Zusammenhang zwischen dem BSEC–Modell und dem analogen AWGN–Kanalmodell. Um Verwechslungen zu vermeiden, bezeichnen wir das (analoge) Ausgangssignal des AWGN–Kanals mit  $y_A$ , wobei mit dem Rauschterm *n* gilt:  $y_A = \tilde{x} + n$ .

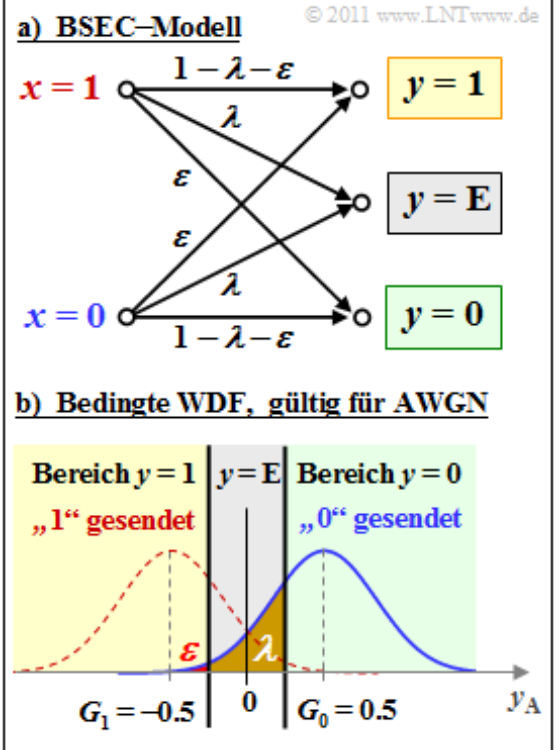

Die Tilde weist auf die bipolare Beschreibung des Digitalsignals hin. Es gilt  $\tilde{x} = +1$ , falls  $x = 0$ , und  $\tilde{x}$ <sup> $=$ </sup> $-1$ , falls *x* = 1.

Man erkennt die ternäre Ausgangsgröße *y* ∈ {0, 1, E}, die sich aus dem AWGN–Modell durch die Unterteilung in drei Bereiche ergibt. Hierzu werden die Entscheiderschwellen  $G_0$  und  $G_1$  benötigt.

*y* = E (*Erasure*) sagt aus, dass die Entscheidung so unsicher ist, dass als Ergebnis weder *y* = 0 noch *y* = 1 gerechtfertigt erscheint. In deutschen Fachbüchern spricht man von einer *Auslöschung*.

**Hinweis:** Die Aufgabe bezieht sich auf das **Kapitel 1.2.** Die Streuung des AWGN–Rauschens *n* wird für die gesamte Aufgabe zu *σ* = 0.4 angenommen. Die Wahrscheinlichkeit, dass die Zufallsgröße *n* größer ist als *A* oder kleiner als –*A*, ergibt sich mit dem **komplementären Gaußschen Fehlerintegral**  $Q(x)$  wie folgt:

$$
Pr(n > A) = Pr(n < -A) = Q(A/\sigma).
$$

Es folgen noch einige Zahlenwerte der Q–Funktion:

$$
Q(0) = 50\%, Q(0.5) = 30.85\%, Q(1) = 15.87\%, Q(1.5) = 6.68\%,
$$
  

$$
Q(2) = 2.28\%, Q(2.5) = 0.62\%, Q(3) = 0.14\%, Q(3.5) = 0.02\%, Q(4) \approx 0.
$$

Bitte beachten Sie weiter:Ausgehend vomAWGN–Kanal ist die Verfälschungswahrscheinlichkeit *ε* = 0 eigentlich nicht möglich. Für diese Aufgabe behelfen wir uns dadurch, dass alle Wahrscheinlichkeiten in Prozent mit zwei Nachkommastellen angegeben werden sollen. Damit kann *ε* < 0.5 · 10 –4 durch *ε* ≈ 0 angenähert werden.

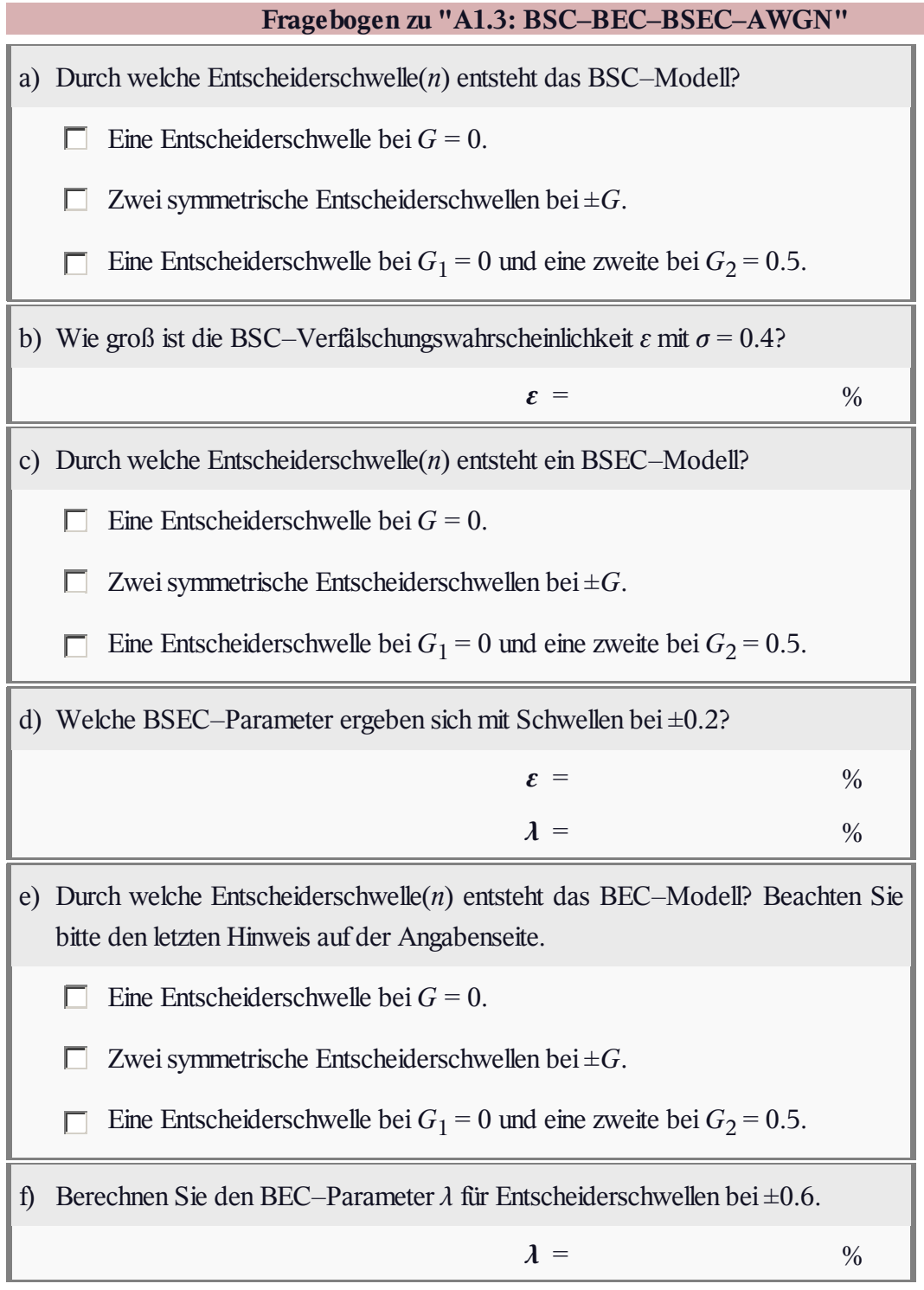

### **A1.4: Maximum–Likelihood–Entscheidung**

Wir betrachten das digitale Übertragungssystem entsprechend der Grafik. Berücksichtigt sind dabei:

- ein systematischer (5, 2)–Blockcode *C* mit den Codeworten
	- $\underline{x}_0 = (0, 0, 0, 0, 0),$
	- $\underline{x}_1 = (0, 1, 0, 1, 0),$

$$
\underline{x}_2 = (1, 0, 1, 0, 1),
$$

$$
\underline{x}_3 = (1, 1, 1, 1, 1),
$$

- ein digitales (binäres) Kanalmodell, das den Vektor  $x \in GF(2^5)$  in den Vektor *y* ∈ GF(2 5 ) verfälscht,
- ein **Maximum–Likelihood–Decoder** mit der Entscheidungsregel  $\mathbf{r}$  $\mathbf{r}=\mathbf{v}$  $\sim$

$$
\underline{z} = \arg \max_{\underline{x}_i \in \mathcal{C}} \Pr(\underline{x}_i | \underline{y}) = \arg \min_{\underline{x}_i \in \mathcal{C}} d_{\mathrm{H}}(\underline{y}, \underline{x}_i).
$$

In der Gleichung bezeichnet  $d_H(y, x_i)$  die **Hamming–Distanz** zwischen Empfangswort *y* und dem (möglicherweise) gesendeten Codewort *x<sup>i</sup>* .

**Hinweis:** Die Aufgabe gehört zum **Kapitel 1.2.**

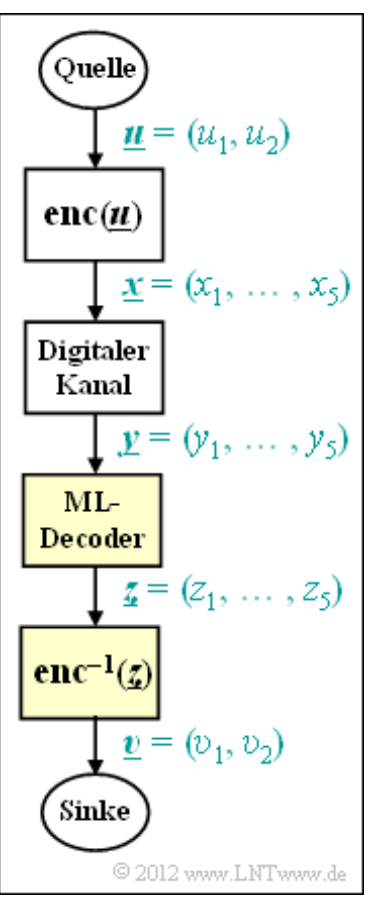

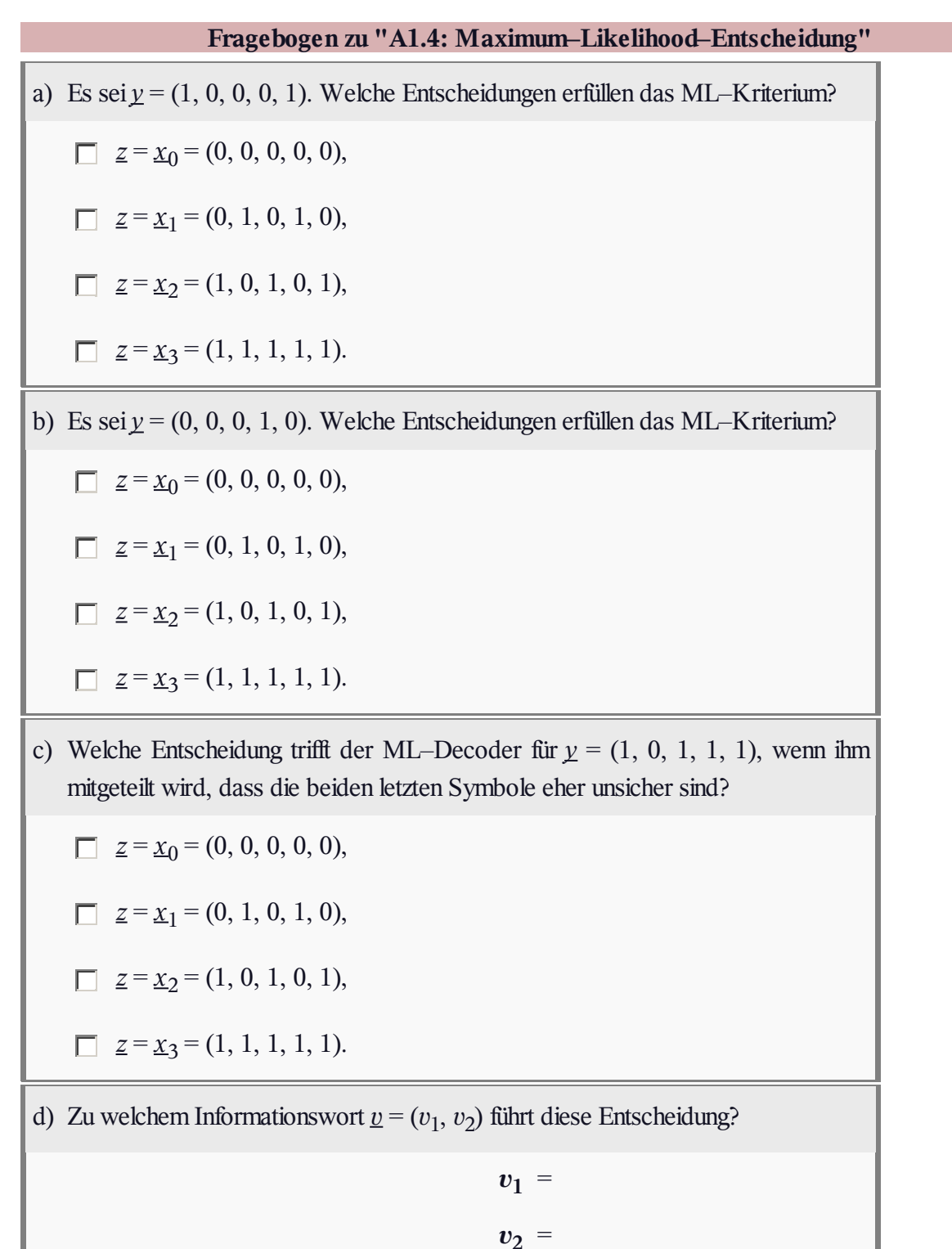

### **A1.5: SPC (5, 4) und BEC–Modell**

Für diese Aufgabe wird vorausgesetzt:

• Der **Single Parity–check Code** mit  $k = 4$  und  $n = 5$  $\Rightarrow$  SPC (5, 4) fügt zu den Informationsbits  $u_1, ..., u_4$ ein Prüfbit *p* hinzu, so dass in jedem Codewort *x* eine gerade Anzahl von Einsen vorkommt:

$$
x_1 \oplus x_2 \oplus x_3 \oplus x_4 \oplus x_5 = 0,
$$
  

$$
u_1 \oplus u_2 \oplus u_3 \oplus u_4 \oplus p = 0.
$$

Der **Binary Erasure Channel** (BEC) – mit binären Eingangswerten  $x_i \in \{0, 1\}$  und ternärem Ausgang  $y$ <sup>*i*</sup> ∈ {0, 1, E} führt mit Wahrscheinlichkeit *λ* = 0.1 zu einer Auslöschung (englisch: *Erasure*), abgekürzt mit

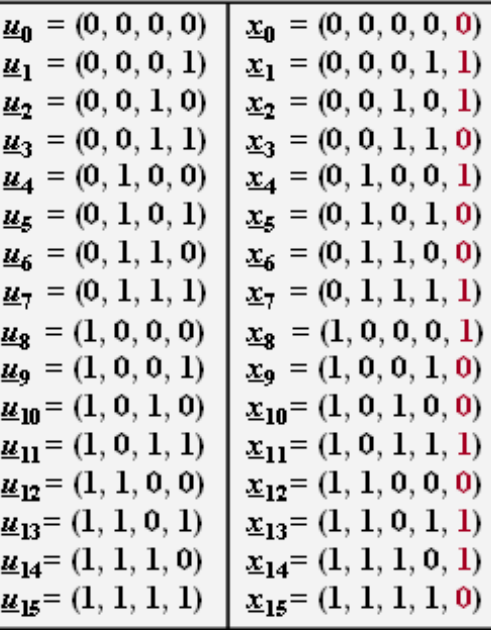

© 2013 www.LNTwww.de

 $E$ ". Weiterhin gilt Pr( $y_i = x_i$ ) = 1 –  $\lambda$  = 0.9. Ein echter Übertragungsfehler wird ausgeschlossen:

$$
Pr[(x_i = 0) \cap (y_i = 1)] = Pr[(x_i = 1) \cap (y_i = 0)] = 0.
$$

Der Zusammenhang zwischen dem Informationswort *u* und dem Codewort *x* ist durch die obige Tabelle gegeben. Aus dem Empfangswort *y* wird durch Maximum–Likelihood–Entscheidung der Vektor *υ* der Informationsbits an der Sinke gebildet, der möglichst mit dem Informationswort *u* übereinstimmen sollte. Es gelte die folgende Nomenklatur:

 $\underline{u} \in {\underline{u}_0, \underline{u}_1, \ldots, \underline{u}_{15}},$  $\underline{v} \in \{ \underline{v}_0, \underline{v}_1, \ldots, \underline{v}_{15}, \underline{E} \}.$ 

Das Ergebnis *<u>υ</u>* = <u>E</u> = (E, E, E, E) kennzeichnet dabei, dass aufgrund zu vieler Auslöschungen eine Decodierung des Codewortes nicht möglich ist.

**Hinweis:** Die Aufgabe bezieht sich auf das **Kapitel 1.2** und das **Kapitel 1.3** des vorliegenden Buches. Die Prüfbits von  $\underline{u}_0$ ,  $\underline{u}_4$  und  $\underline{u}_{13}$  sollen in der Teilaufgabe (a) ermittelt werden.

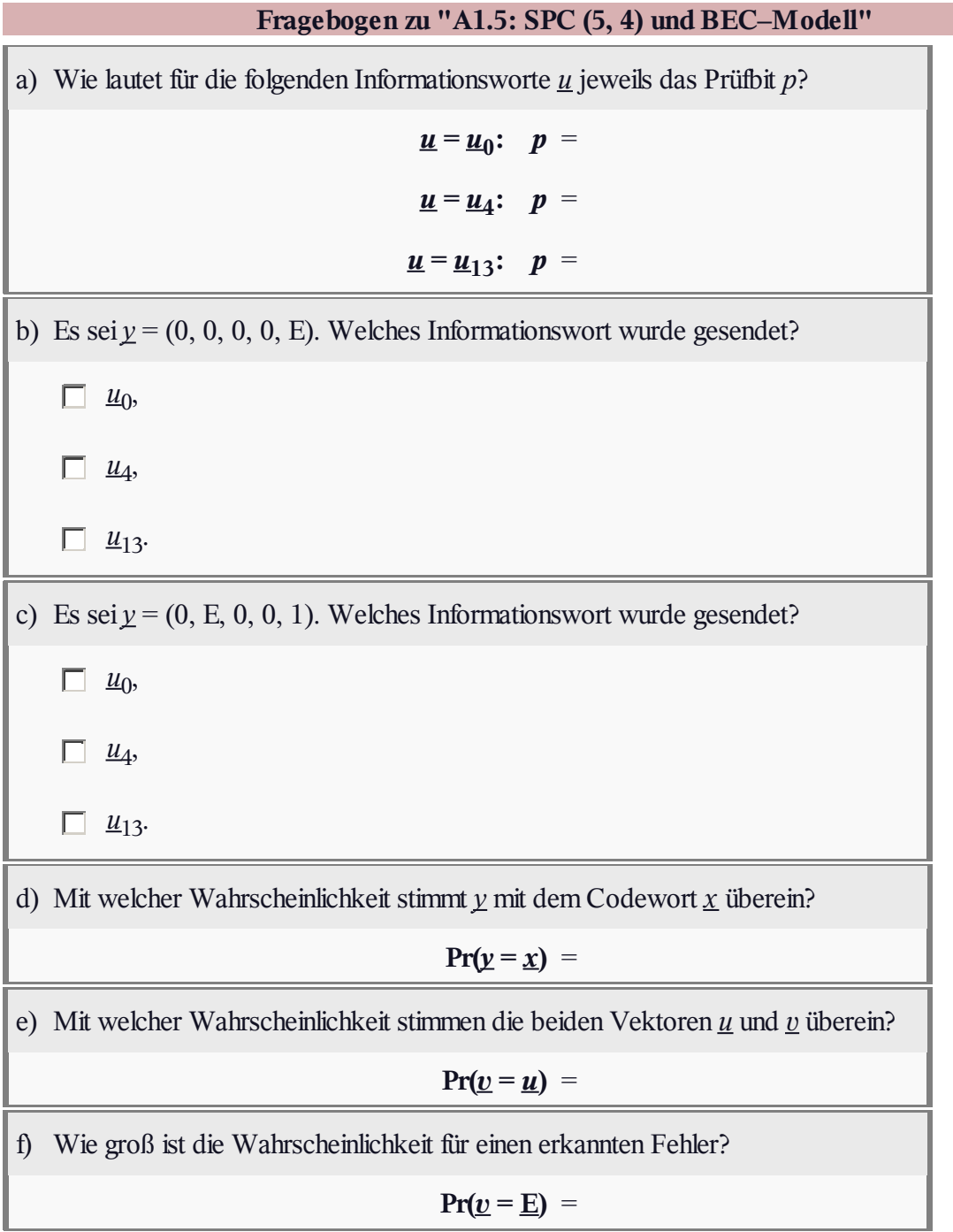

## **Z1.5: SPC (5, 4) vs. RC (5, 1)**

Zwischen dem *Single Parity–check Code* und dem *Repetition Code* gleicher Codelänge *n* besteht eine gewisse Verwandtschaft. Wie im **Kapitel 1.4** noch gezeigt werden wird, handelt es sich um so genannte **duale Codes**.

• Der **Single Parity–check Code** mit  $k = 4$  und  $n = 5 \implies$ SPC  $(5, 4)$  fügt zu den vier Informationsbits  $u_1, \ldots, u_4$  ein Prüfbit *p* hinzu, so dass in jedem Codewort *x* eine gerade Anzahl von Einsen vorkommt:

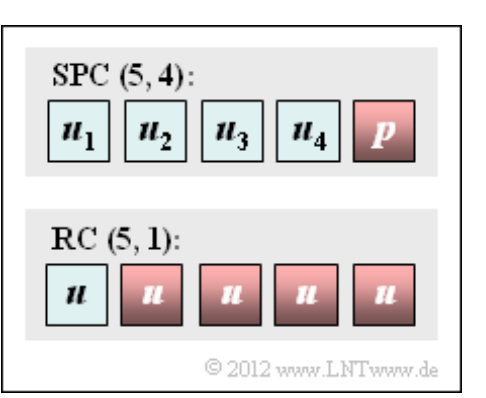

- $x_1 \oplus x_2 \oplus x_3 \oplus x_4 \oplus x_5 = 0 \Rightarrow u_1 \oplus u_2 \oplus u_3 \oplus u_4 \oplus p = 0.$
- **•** Ein jeder **Wiederholungscode** (englisch: *Repetition Code*) ist durch den Codeparameter  $k = 1$ charakterisiert. Beim RC (5, 1) lauten die beiden Codeworte (0, 0, 0, 0, 0) und (1, 1, 1, 1, 1).

Die Grafik zeigt die Grundstruktur dieser beiden Codes, die in dieser Aufgabe miteinander verglichen werden sollen.

**Hinweis:** Die Aufgabe bezieht sich auf das **Kapitel 1.3** des vorliegenden Buches.

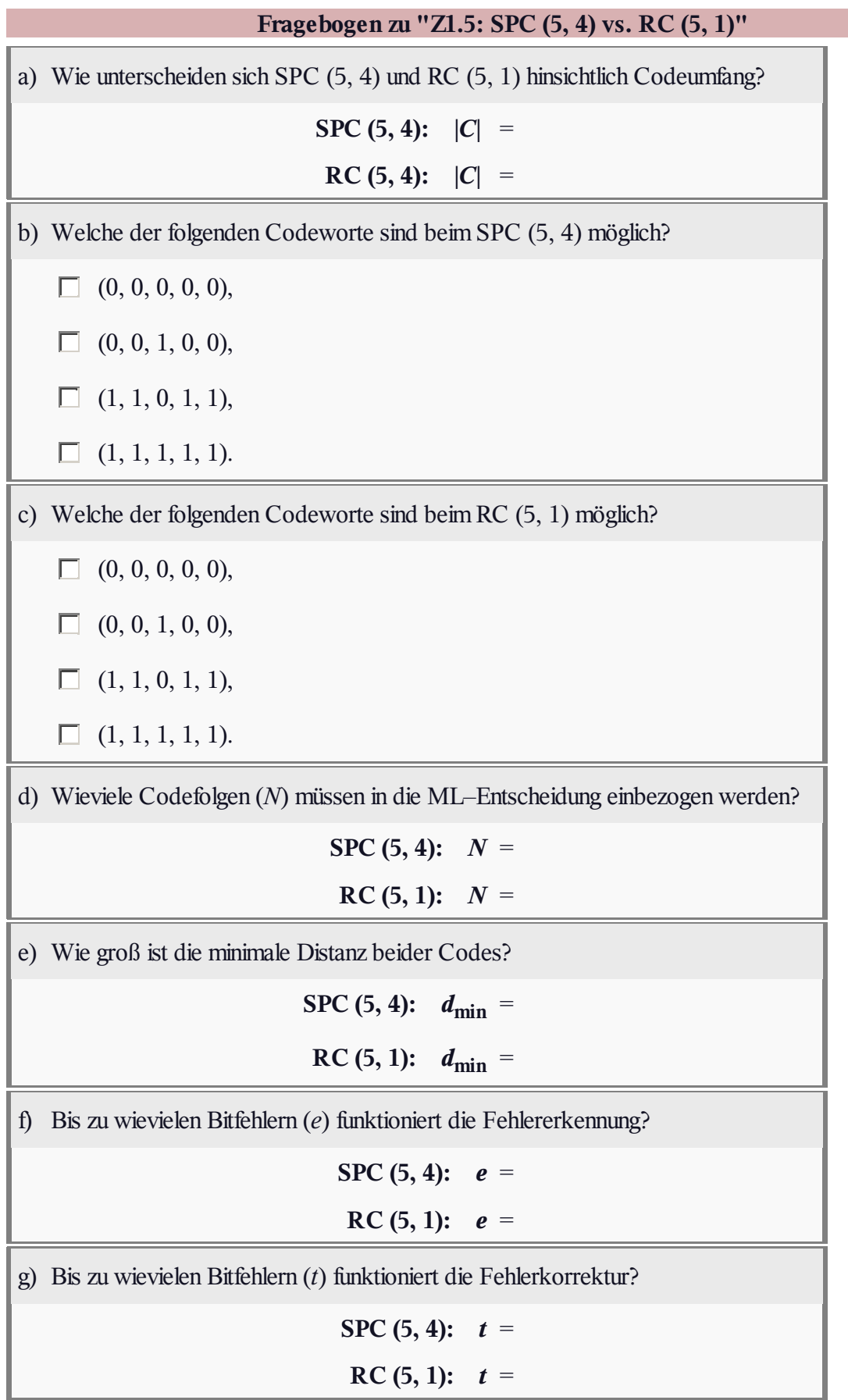

#### **A1.6: Zum (7, 4)–Hamming–Code**

1962 hat **Richard Wesley Hamming** eine Klasse binärer Blockcodes angegeben, die sich durch die Anzahl *m* der zugeführten Prüfbits unterscheiden. Die Codewortlänge ist bei diesen Codes stets  $n = 2^m - 1$  und das Informationswort besteht aus  $k = n - m$  Bit:

*m* = 2: (3, 1) Hamming–Code, ⇒ **RC** (3, 1),

 $m = 3$ : (7, 4) Hamming–Code,

 $m = 4$ : (15, 11) Hamming–Code,

*m* = 5: (31, 26) Hamming–Code, usw.

Im Verlaufe dieser Aufgabe gibt es Fragen

- zum Codeumfang |*C*|,
- zur Coderate *R*, und
- $\bullet$  zur minimalen Distanz  $d_{\text{min}}$

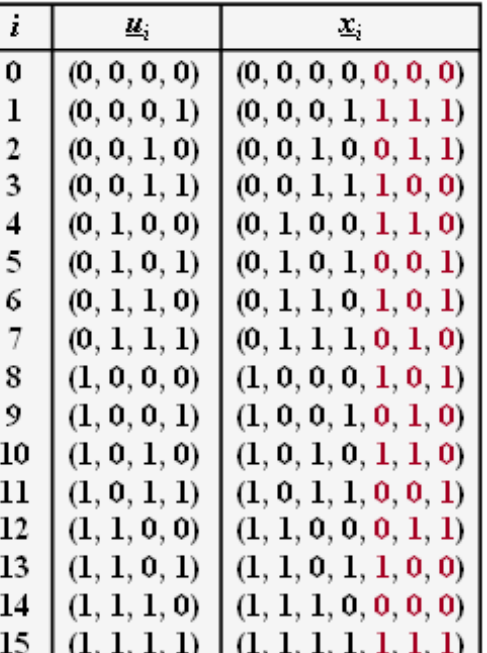

dieser Codeklasse. Weiterhin soll geklärt werden, ob der für diese Aufgabe durch seine Codetabelle  $u_i$  ⇒  $x_i$  gegebene (7, 4)–Hamming–Code systematisch ist, und ob es sich um einen so genannten

"perfekten Code" handelt. Der Laufindex kann hierbei die Werte  $i = 1, ..., 2^k = 16$  annehmen.

**Hinweis:** Die Aufgabe bezieht sich auf das **Kapitel 1.3.** Genaueres zu den Hamming–Codes finden Sie auf folgenden Seiten:

- **Hamming–Codes (1),**
- **Hamming–Codes (2),**
- **Einige Eigenschaften des (7, 4, 3)–Hamming–Codes.**

Für diesen Hamming–Code wurden andere Prüfgleichungen herangezogen als im **Theorieteil.** Deshalb unterscheiden sich auch die Codetabellen. In der **Aufgabe A1.7,** bei der der gleiche Code verwendet wird, ist das Schaubild der Prüfgleichungen angegeben.

Man spricht von einem perfekten Code, wenn folgende Bedingung erfüllt ist:

$$
2^{k} = \frac{2^{n}}{\sum_{f=0}^{t} {n \choose f}} \quad \Rightarrow \quad 2^{m} = \sum_{f=0}^{t} {n \choose f}.
$$

Hierbei bezeichnet *t* die Anzahl der korrigierbaren Fehler. Bei ungerader Minimaldistanz  $d_{\text{min}}$  gilt:

$$
t = \frac{d_{\min} - 1}{2}.
$$

Die Interpretation zu dieser Bedingung finden Sie in der Musterlösung zu dieser Aufgabe.

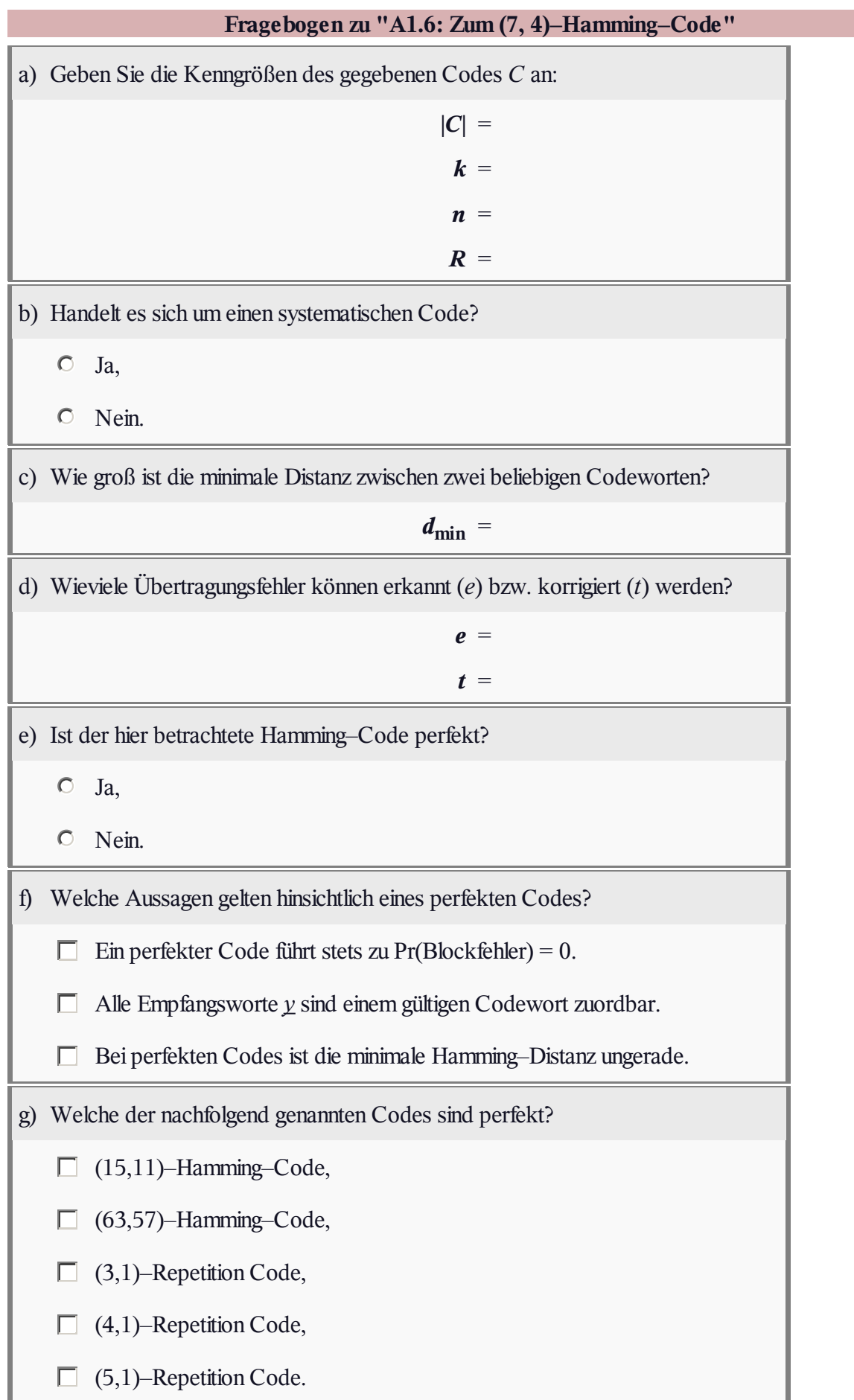

# **A1.7: H und G des (7, 4)–Hamming–Codes**

Die Grafik zeigt die Prüfgleichungen des (7, 4, 3)–Hamming–Codes, der bereits in der **Aufgabe A1.6** eingehend betrachtet und anhand der Codetabelle beschrieben wurde.

In dieser Aufgabe wird dieser Code – wie in der Kanalcodierung allgemein üblich – nun durch zwei Matrizen charakterisiert:

• Die Prüfmatrix **H** ist eine Matrix mit  $m = n - k$  Zeilen und *n* Spalten. Sie beschreibt die *m* = 3 Prüfgleichungen, wobei sich die erste Zeile auf die Elemente des roten Kreises und die

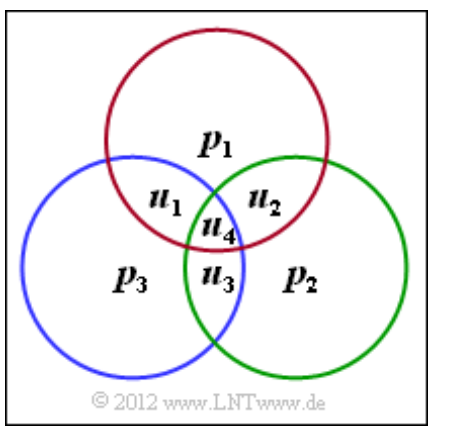

zweite Zeile auf die des grünen Kreises bezieht. Die letzte Zeile gibt die Modulo–2–Summe des blauen Kreises wieder.

Eine zweite Beschreibungsmöglichkeit bietet die Generatormatrix **G**, mit *k* Zeilen und *n* Spalten. Sie gibt den Zusammenhang zwischen den Informationsworten *u* und den Codeworten *x* an:

$$
\underline{x} = \underline{u} \cdot \mathbf{G}.
$$

Daraus und aus der Gleichung **H** · *x* <sup>T</sup> = **0** kann der Zusammenhang zwischen der Prüfmatrix **H** und der Generatormatrix **G** hergestellt werden:

$$
\begin{aligned}\n\underline{x}^{\mathrm{T}} &= \mathbf{G}^{\mathrm{T}} \cdot \underline{u}^{\mathrm{T}} &\Rightarrow & \mathbf{H} \cdot \mathbf{G}^{\mathrm{T}} \cdot \underline{u}^{\mathrm{T}} = \underline{0} \quad \forall \ \underline{u} \in \mathrm{GF}(2^k) \\
&\Rightarrow & \mathbf{H} \cdot \mathbf{G}^{\mathrm{T}} = \mathbf{0}.\n\end{aligned}
$$

Anzumerken ist, dass in diesen Gleichungen 0 einen Zeilenvektor mit *k* Elementen bezeichnet und **0** eine Matrix mit *m* Zeilen und *k* Spalten. Alle Elemente von <u>0</u> bzw. 0 sind identisch 0.

Handelt es sich um einen **systematischen Code,** so können die beiden Beschreibungsgrößen **H** und **G** unter Zuhilfenahme von *Einheitsmatrizen* wie folgt geschrieben werden:

$$
\begin{aligned} \mathbf{G} \, &= \, (\mathbf{I}_k \, ; \, \mathbf{P}) \;, \\ \mathbf{H} \, &= \, \left( \mathbf{P}^{\mathrm{T}} \, ; \, \mathbf{I}_m \right) \,. \end{aligned}
$$

**P** ist dabei eine Matrix mit *k* Zeilen und *m* Spalten. Dementsprechend besitzt die transponierte Matrix **P** T *m* Zeilen und *k* Spalten.

**Hinweis:** Die Aufgabe bezieht sich auf das **Kapitel 1.4.**

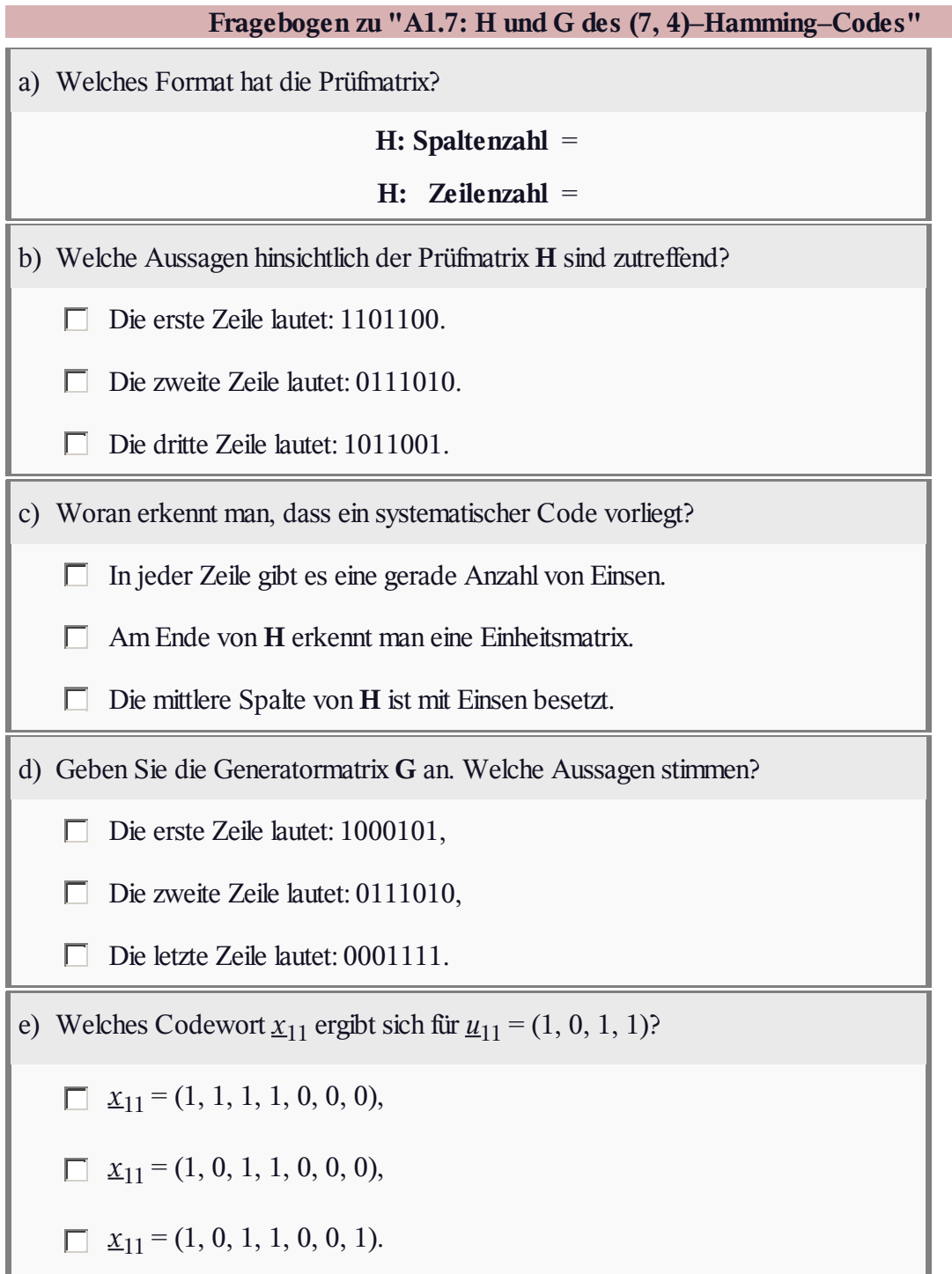

#### **Z1.7: Klassifizierung von Blockcodes**

Wir betrachten Blockcodes der Länge *n* = 4:

den **Single Parity–check Code** SPC (4, 3) mit

$$
\mathbf{G} = \begin{pmatrix} 1 & 0 & 0 & 1 \\ 0 & 1 & 0 & 1 \\ 0 & 0 & 1 & 1 \end{pmatrix},
$$

den **Wiederholungscode** RC (4, 1) mit der Prüfmatrix

$$
\mathbf{H} = \begin{pmatrix} 1 & 0 & 0 & 1 \\ 0 & 1 & 0 & 1 \\ 0 & 0 & 1 & 1 \end{pmatrix},
$$

- den (4, 2)–Blockcode mit der Generatormatrix
	- $G = \begin{pmatrix} 1 & 0 & 0 & 1 \\ 0 & 1 & 1 & 1 \end{pmatrix}$ ,
- den (4, 2)–Blockcode mit der Generatormatrix

$$
\mathbf{G}=\begin{pmatrix}1&1&0&0\\0&0&1&1\end{pmatrix}\,,
$$

 $\bullet$  einen weiteren Code mit dem Codeumfang  $|C| = 6$ .

Diese Codes werden im Folgenden mit Code 1, ... , Code 5 bezeichnet. In der Grafik sind die einzelnen Codes explizit angegegeben.

Bei den Fragen zu diesen Aufgaben geht es um die Begriffe

- **lineare Codes,**
- **systematische Codes,**
- **duale Codes.**

**Hinweis:** Die Aufgabe gehört zum Themengebiet von **Kapitel 1.4.**

```
© 2013 www.LNTwww.de
Code 1:
\{ (0,0,0,0), (0,0,1,1), (0,1,0,1),(0, 1, 1, 0), (1, 0, 0, 1), (1, 0, 1, 0),(1, 1, 0, 0), (1, 1, 1, 1)Code 2:
\{(0,0,0,0), (1,1,1,1)\}\Code 3:
\{ (0,0,0,0), (0,1,1,0), (1,0,0,1),(1,1,1,1)Code 4:
\{ (0,0,0,0), (0,0,1,1), (1,1,0,0),(1, 1, 1, 1)Code 5:
\{ (0,0,1,1), (0,1,0,1), (0,1,1,0),(1,0,0,1), (1,0,1,0), (1,1,0,0)}
```
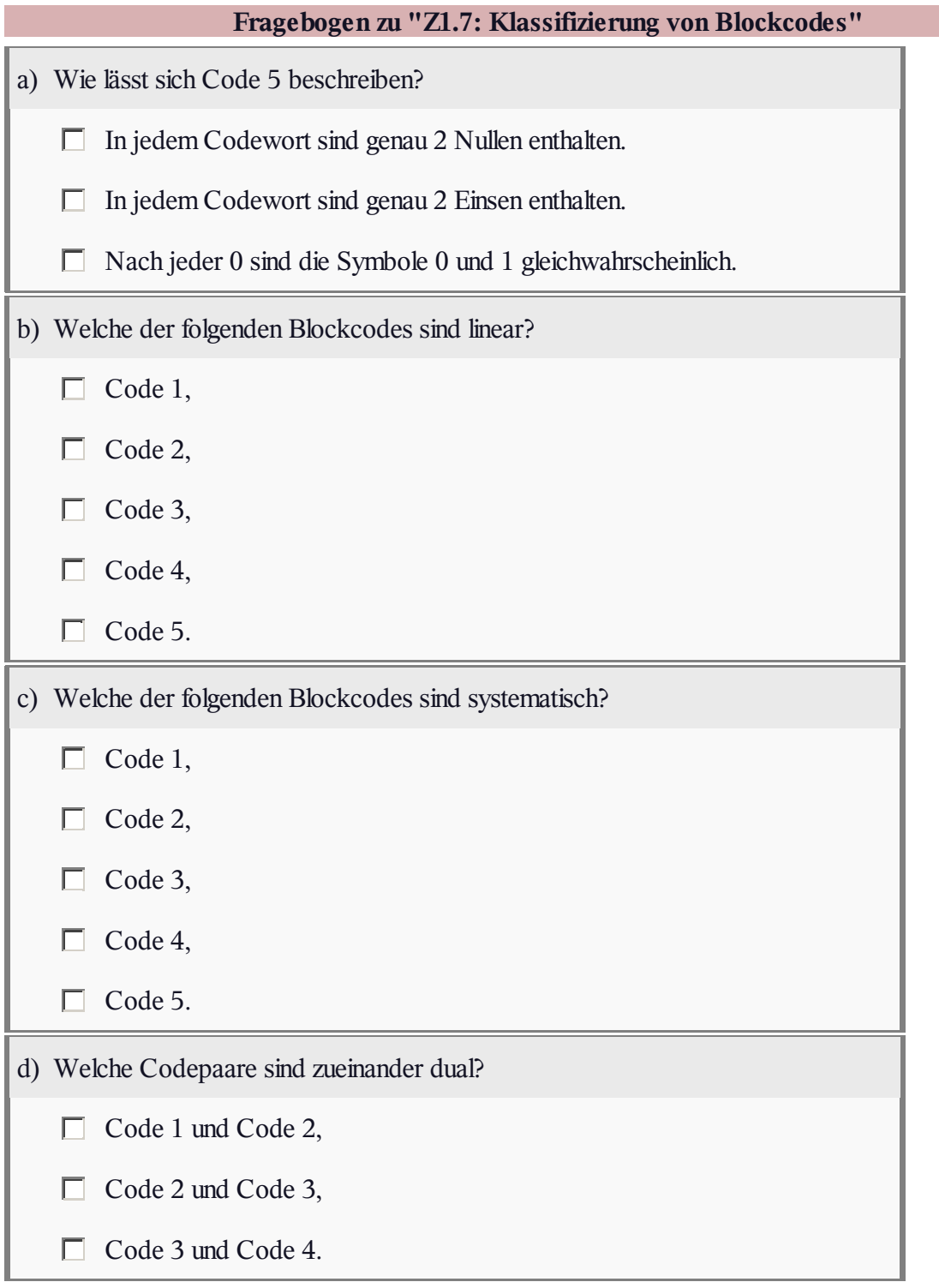

### **A1.8: Identische Codes**

Wir betrachten einen Blockcode *C*, der durch folgende Generatormatrix beschrieben wird:

$$
\mathbf{G} = \begin{pmatrix} 0 & 0 & 1 & 0 & 1 & 1 \\ 1 & 0 & 0 & 1 & 1 & 0 \\ 0 & 1 & 1 & 1 & 1 & 0 \end{pmatrix}.
$$

Die Zuordnung zwischen den Informationsworten *u* und den

Codeworten *x* kann der beiliegenden Tabelle entnommen

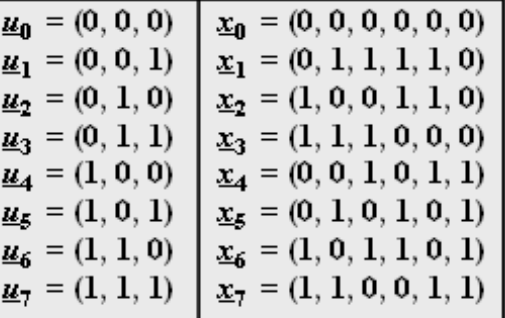

C 2013 www.LNTwww.de

werden. Man erkennt, dass es sich dabei nicht um einen systematischen Code handelt.

Durch Manipulation der Generatormatrix **G** lassen sich daraus identische Codes konstruieren. Darunter versteht man Codes mit gleichen Codeworten, jedoch unterschiedlicher Zuordnung *u* → *x*. Folgende Operationen sind erlaubt, um einen identischen Code zu erhalten:

- Vertauschen oder Permutieren der Zeilen,
- Multiplizieren aller Zeilen mit einem konstanten Vektor ungleich 0,
- Ersetzen einer Zeile durch eine Linearkombination zwischen dieser Zeile und einer anderen.

Für den in der Teilaufgabe c) gesuchten Code *C*sys ⇒ Generatormatrix **G**sys wird weiter gefordert, dass er systematisch ist.

**Hinweis:** Die Aufgabe bezieht sich vorwiegend auf die Seite **Systematische Codes** im **Kapitel 1.4.** Bezug genommen wird zudem auf die so genannte *Singleton–Schranke*. Diese besagt, dass die minimale Hamming–Distanz eines (*n*, *k*)–Blockcodes nach oben beschränkt ist:

$$
d_{\min} \le n - k + 1.
$$

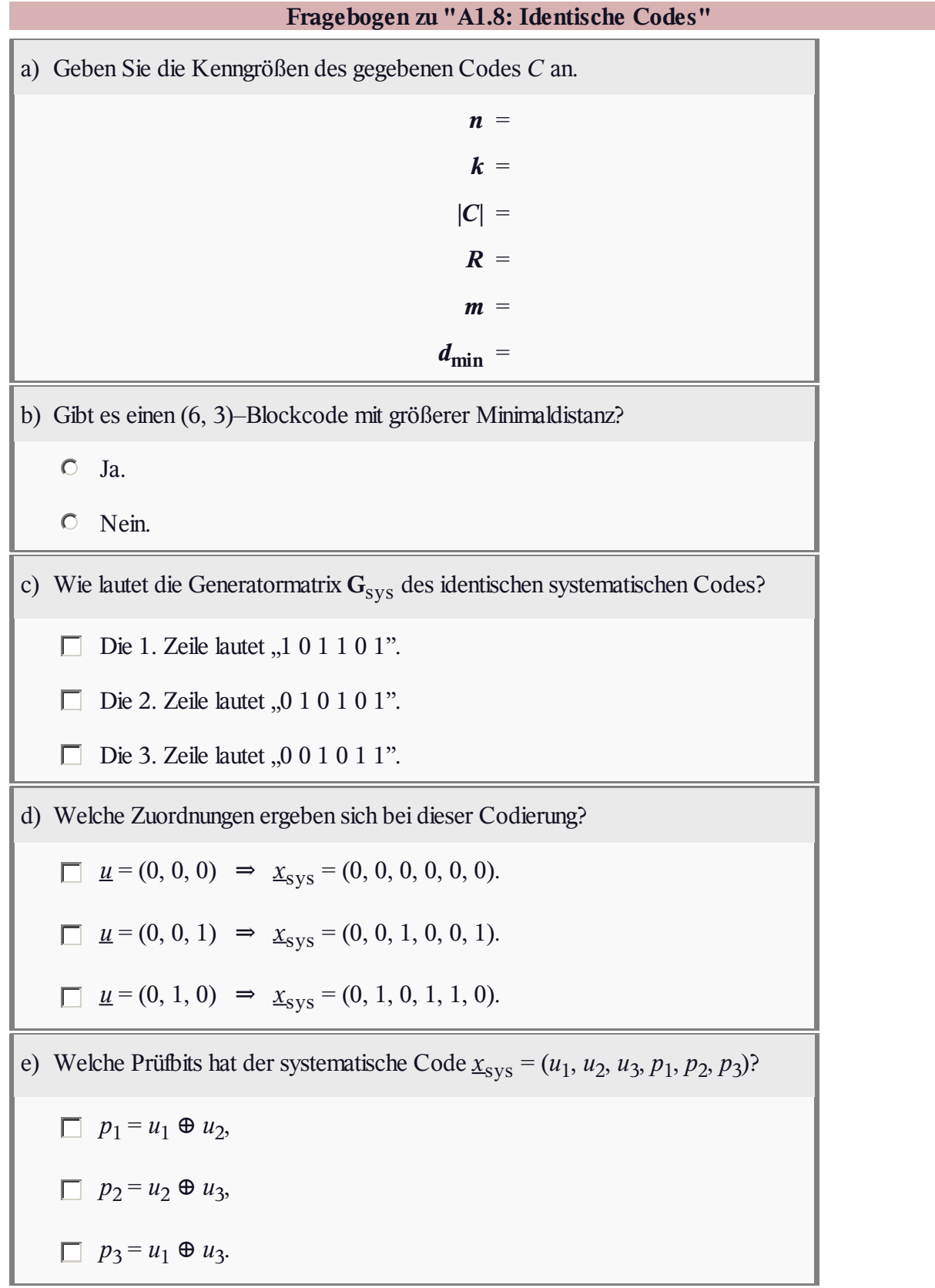

ш

#### **Z1.8: Äquivalente Codes**

In der Grafik sind die Zuordnungen *u* → *x* für verschiedene Codes angegeben, die im Folgenden jeweils durch die Generatormatrix **G** und die Prüfmatrix **H** charakterisiert werden:

**Code A:**

$$
\mathbf{G}_{A} = \begin{pmatrix} 1 & 0 & 0 & 1 & 1 & 0 \\ 0 & 1 & 0 & 1 & 0 & 1 \\ 0 & 0 & 1 & 0 & 1 & 1 \end{pmatrix} ,
$$

$$
\mathbf{H}_{A} = \begin{pmatrix} 1 & 1 & 0 & 1 & 0 & 0 \\ 1 & 0 & 1 & 0 & 1 & 0 \\ 0 & 1 & 1 & 0 & 0 & 1 \end{pmatrix} .
$$

**Code B:**

$$
\mathbf{G}_{\mathrm{B}} = \begin{pmatrix} 0 & 0 & 1 & 0 & 1 & 1 \\ 1 & 0 & 0 & 1 & 1 & 0 \\ 0 & 1 & 1 & 1 & 1 & 0 \end{pmatrix},
$$

$$
\mathbf{H}_{\mathrm{B}} = \begin{pmatrix} 1 & 0 & 1 & 0 & 1 & 0 \\ 1 & 1 & 0 & 1 & 0 & 0 \\ 0 & 1 & 1 & 0 & 0 & 1 \end{pmatrix}.
$$

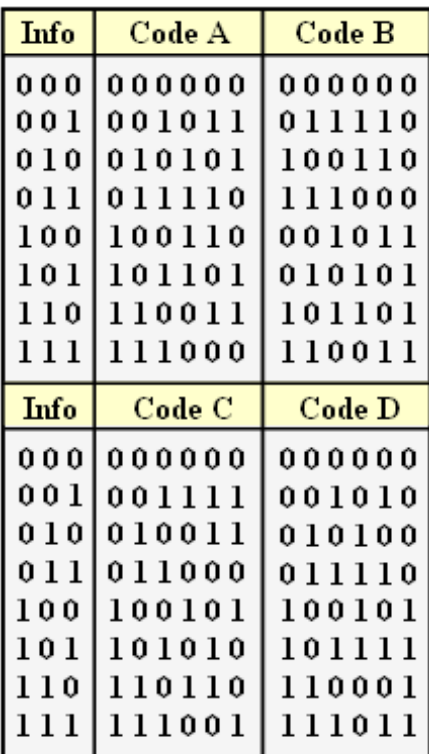

C 2012 www.LNTwww.de

**Code C:**

$$
\mathbf{G}_{\mathrm{C}} = \begin{pmatrix} 1 & 0 & 0 & 1 & 0 & 1 \\ 0 & 1 & 0 & 0 & 1 & 1 \\ 0 & 0 & 1 & 1 & 1 & 1 \end{pmatrix} \,, \qquad \quad \mathbf{H}_{\mathrm{C}} = \begin{pmatrix} 1 & 0 & 1 & 1 & 0 & 0 \\ 0 & 1 & 1 & 0 & 1 & 0 \\ 1 & 1 & 1 & 0 & 0 & 1 \end{pmatrix} \,,
$$

**Code D:**

$$
\mathbf{G}_{\mathrm{D}} = \begin{pmatrix} 1 & 0 & 0 & 1 & 0 & 1 \\ 0 & 1 & 0 & 1 & 0 & 0 \\ 0 & 0 & 1 & 0 & 1 & 0 \end{pmatrix} \,, \qquad \mathbf{H}_{\mathrm{D}} = \begin{pmatrix} 1 & 1 & 0 & 1 & 0 & 0 \\ 0 & 0 & 1 & 0 & 1 & 0 \\ 1 & 0 & 0 & 0 & 0 & 1 \end{pmatrix}
$$

In dieser Aufgabe soll untersucht werden, welche dieser Codes bzw. Codepaare

- systematisch sind,
- identisch sind (das heißt: Verschiedene Codes haben gleiche Codeworte),
- äquivalent sind (das heißt: Verschiedene Codes haben gleiche Codeparameter).

**Hinweis:** Die Aufgabe gehört zum Themengebiet von **Kapitel 1.4.** Anzumerken ist, dass die Angabe einer Prüfmatrix **H** nicht eindeutig ist. Verändert man die Reihenfolge der Prüfgleichungen, so entspricht dies einer Vertauschung von Zeilen.

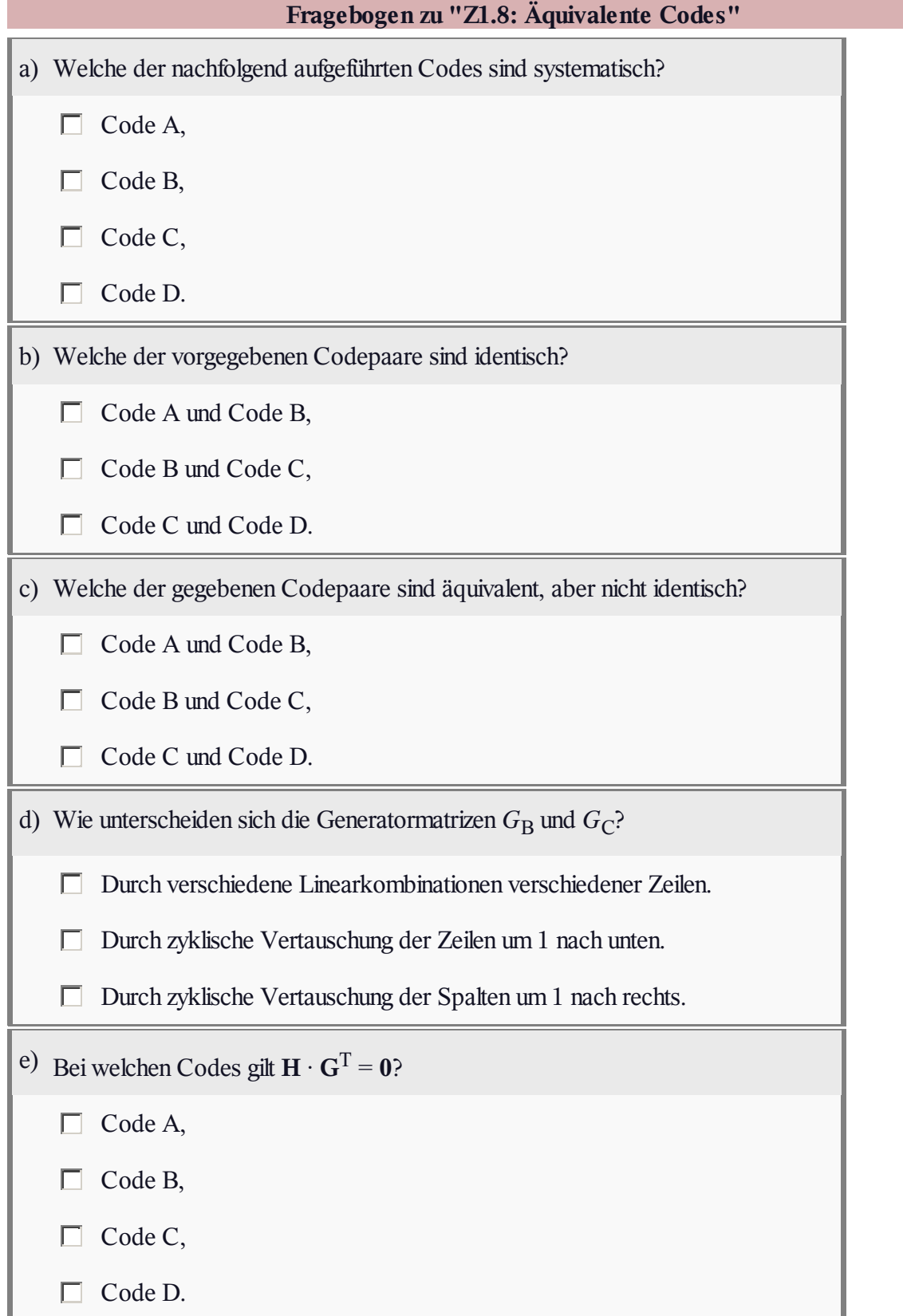

#### **A1.9: Erweiterter Hamming–Code**

Es sollen zwei Codes miteinander verglichen werden, deren Codetabellen rechts angegeben sind. Die ersten vier Bit eines jeden Codewortes *x* geben das jeweilige Informationswort *u* wider (schwarze Schrift). Danach folgen  $m = n - k$  Prüfbit (rote Schrift).

Der systematische (7, 4)–Hamming–Code wurde bereits in **Aufgabe A1.6** sowie **Aufgabe A1.7** behandelt. Prüfmatrix und Generatormatrix dieses Codes sind wie folgt gegeben:

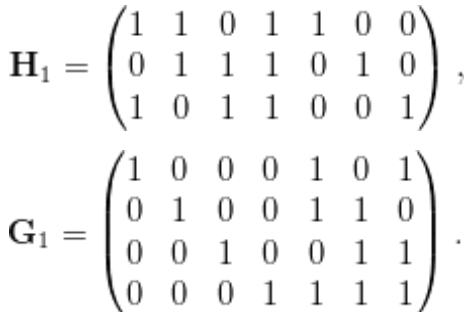

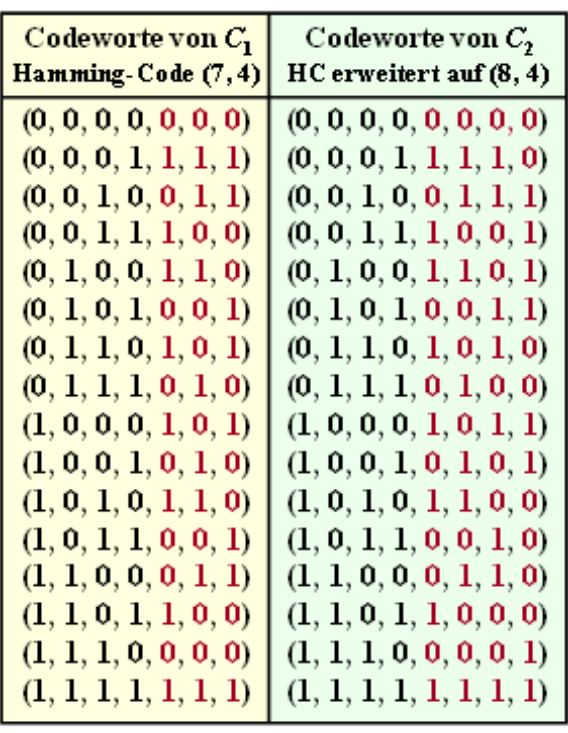

© 2012 www.LNTwww.de

Im weiteren Verlauf der Aufgabe wird dieser (gelb hinterlegte) Code *C*<sup>1</sup> genannt.

 $\bullet$  Die rechte Spalte in obiger Tabelle gibt einen Blockcode mit den Parametern  $n = 8$  und  $k = 4$  an, der in der Literatur meist als "erweiteter Hamming–Code" bezeichnet wird. Wir nennen diesen (grün hinterlegten) Code im Folgenden *C*<sup>2</sup> und bezeichnen dessen Prüfmatrix mit **H**<sup>2</sup> und die dazugehörige Generatormatrix mit **G**<sup>2</sup> .

Die Fragen zu dieser Aufgabe beziehen sich auf

- die **Coderate,**
- die **minimale Distanz** zwischen zweiCodeworten,
- die **Prüfmatrix** und die **Generatormatrix** des erweiterten (8, 4)–Hamming–Codes.

**Hinweis:** Die Aufgabe gehört zu **Kapitel 1.4.** Beachten Sie bei der Lösung, dass *C*<sup>1</sup> und *C*<sup>2</sup> jeweils **systematische Codes** sind. Die nachfolgende **Aufgabe Z1.9** behandelt die Erweiterung von Codes in etwas allgemeinerer Form.

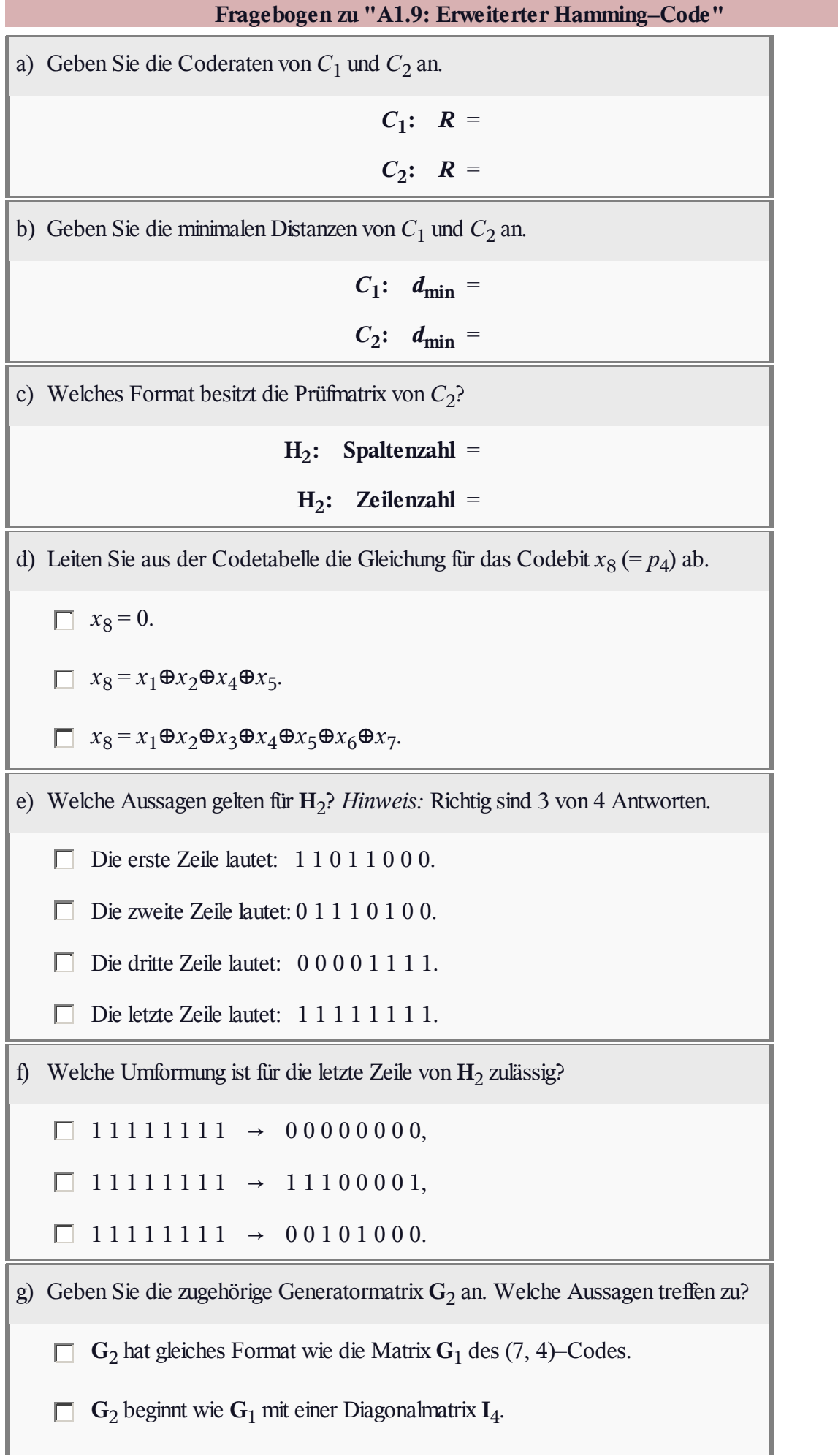

#### **Z1.9: Erweiterung – Punktierung**

Häufig kennt man einen Code, der für eine Anwendung als geeignet erscheint, dessen Coderate aber nicht exakt mit den Vorgaben übereinstimmt.

Zur Ratenanpassung gibt es verschiedene Möglichkeiten:

**Erweiterung** (englisch *Extension*): Ausgehend vom (*n*, *k*)–Code, dessen Prüfmatrix **H** gegeben ist, erhält man einen (*n*+1, *k*)–Code, indem man die Prüfmatrix um eine Zeile und eine Spalte erweitert und die neuen Matrixelemente entsprechend der oberen Grafik mit Nullen und Einsen ergänzt. Man fügt ein neues Prüfbit

 $x_{n+1} = x_1 \oplus x_2 \oplus \ldots \oplus x_n$ 

hinzu und damit auch eine neue Prüfgleichung, die in **H**' berücksichtigt ist.

- **Punktierung** (englisch *Puncturing*): Entsprechend der unteren Abbildung kommt man zu einem (*n*–1, *k*)–Code größerer Rate, wenn man auf ein Prüfbit und eine Prüfgleichung verzichtet, was gleichbedeutend damit ist, aus der Prüfmatrix **H** eine Zeile und eine Spalte zu streichen.
- **Verkürzung** (englisch *Shortening*): Verzichtet man anstelle eines Prüfbits auf ein Informationsbit, so ergibt sich ein (*n*–1, *k*–1)–Code kleinerer Rate.

In dieser Aufgabe sollen ausgehend von einem (5, 2)–Blockcode

 $C = \{(0, 0, 0, 0, 0), (0, 1, 0, 1, 1), (1, 0, 1, 1, 0), (1, 1, 1, 0, 1)\}\$ 

folgende Codes konstruiert und analysiert werden:

- $\bullet$  ein (6, 2)–Code durch einmalige Erweiterung,
- $\bullet$  ein (7, 2)–Code durch nochmalige Erweiterung,
- ein  $(4, 2)$ –Code durch Punktierung.

Die Prüfmatrix und die Generatormatrix des systematischen (5, 2)–Codes lauten:

$$
\mathbf{H}_{(5,2)} = \begin{pmatrix} 1 & 0 & 1 & 0 & 0 \\ 1 & 1 & 0 & 1 & 0 \\ 0 & 1 & 0 & 0 & 1 \end{pmatrix} \quad \Leftrightarrow \quad \mathbf{G}_{(5,2)} = \begin{pmatrix} 1 & 0 & 1 & 1 & 0 \\ 0 & 1 & 0 & 1 & 1 \end{pmatrix}.
$$

**Hinweis:** Die Aufgabe bezieht sich auf das **Kapitel 1.4.** In der **Aufgabe A1.9** wird beispielhaft gezeigt, wie aus dem (7, 4, 3)–Hamming–Code durch Erweiterung ein (8, 4, 4)–Code entsteht.

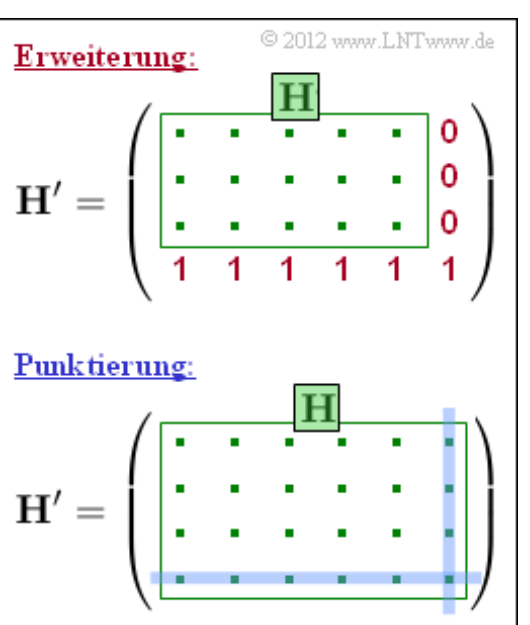

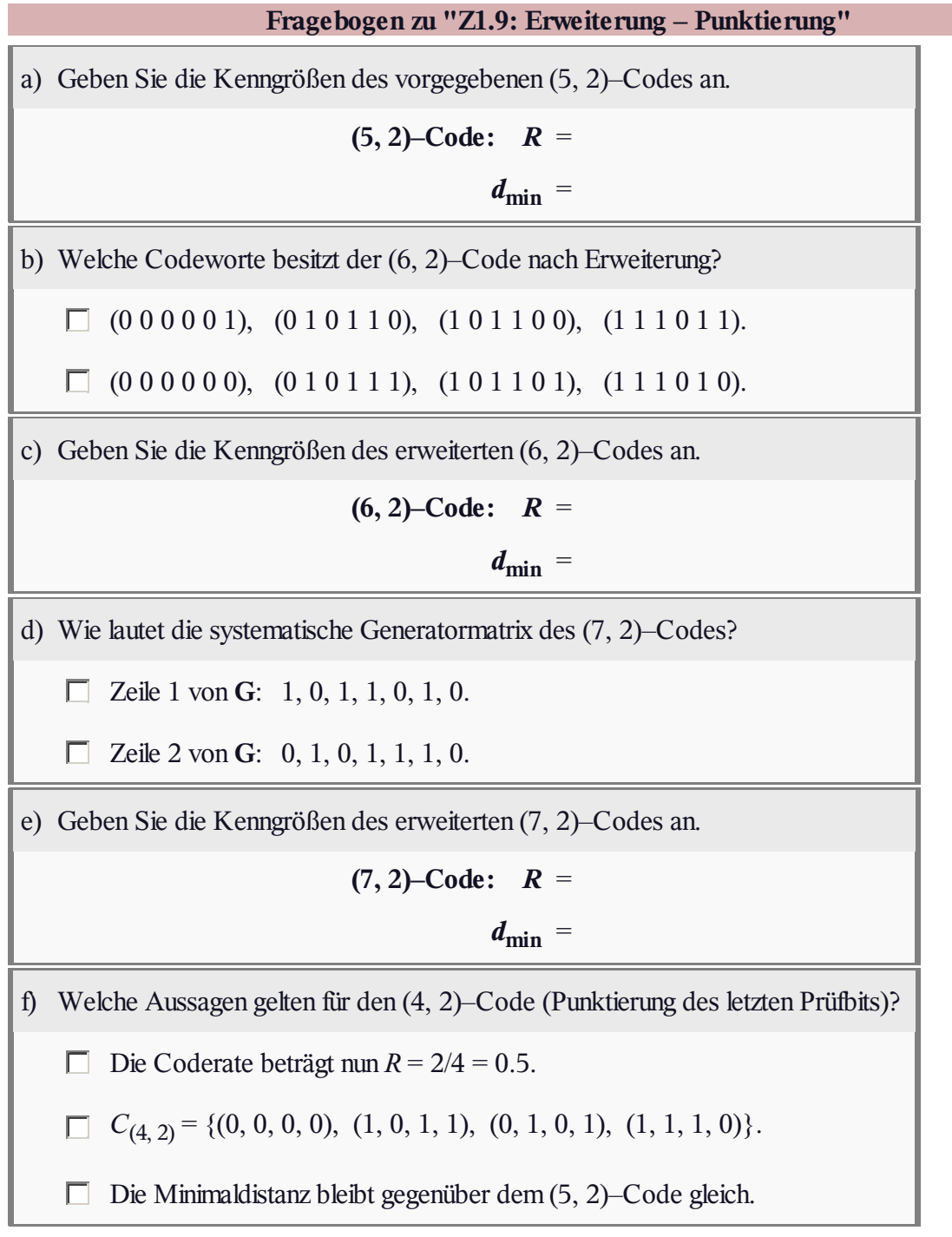

#### **A1.10: Einige Generatormatrizen**

Wir betrachten nun verschiedene Binärcodes einheitlicher Länge *n*. Alle Codes der Form

$$
\underline{x} = (x_1, x_2, ..., x_n),
$$
  

$$
x_i \in \{0, 1\}, \ i = 1, ..., n
$$

lassen sich in einem *n*–dimensionalen Vektorraum darstellen und interpretieren ⇒  $GF(2^n)$ .

Durch eine *k*×*n*–Generatormatrix **G** (also eine Matrix mit *k* Zeilen und *n* Spalten) ergibt sich ein (*n*, *k*)–Code, allerdings nur dann, wenn der Rang (englisch: *Rank*) der Matrix **G** ebenfalls gleich *k* ist. Weiter gilt:

- Jeder Code *C* spannt einen *k*–dimensionalen linearen Untervektorraum des Galoisfeldes GF(2 *n* ) auf.
- Als Basisvektoren dieses Untervektorraums können *k* unabhängige Codeworte von *C* verwendet werden. Eine weitere Einschränkung gibt es für die Basisvektoren nicht.
- Die Prüfmatrix **H** spannt ebenfalls einen Untervektorraum von GF(2<sup>n</sup>) auf. Dieser hat aber die Dimension  $m = n - k$  und ist orthogonal zum Untervektorraum, der auf **G** basiert.
- Bei einem linearen Code gilt  $\underline{x} = \underline{u} \cdot \mathbf{G}$ , wobei  $\underline{u} = (u_1, u_2, ..., u_k)$  das Informationswort angibt. Ein systematischer Code liegt vor, wenn  $x_1 = u_1, \dots, x_k = u_k$  gilt.
- Bei einem systematischen Code besteht ein einfacher Zusammenhang zwischen **G** und **H**. Nähere Angaben hierzu finden Sie im **Theorieteil.**

**Hinweis:** Die Aufgabe bezieht sich auf das **Kapitel 1.4.** Für die gesamte Aufgabe gilt *n* = 6. In der Teilaufgabe (d) soll geklärt werden, welche der Matrizen  $G_A$ ,  $G_B$  bzw.  $G_C$  zu einem (6, 3)–Blockcode mit den nachfolgend aufgeführten Codeworten führen:

 $C_{(6,3)} = \{ (0,0,0,0,0,0), (0,0,1,0,1,1), (0,1,0,1,0,1), (0,1,1,1,1,0),$  $(1, 0, 0, 1, 1, 0), (1, 0, 1, 1, 0, 1), (1, 1, 0, 0, 1, 1), (1, 1, 1, 0, 0, 0)$ .

$$
\mathbf{G}_{\mathrm{A}} = \begin{pmatrix} 0 & 1 & 0 & 1 & 0 & 1 \\ 1 & 0 & 0 & 1 & 1 & 0 \\ 1 & 1 & 1 & 0 & 0 & 0 \end{pmatrix}
$$

$$
\mathbf{G}_{\mathrm{B}} = \begin{pmatrix} 1 & 0 & 0 & 1 & 1 & 0 \\ 0 & 1 & 0 & 1 & 0 & 1 \\ 0 & 0 & 1 & 0 & 1 & 1 \end{pmatrix}
$$

$$
\mathbf{G}_{\mathrm{C}} = \begin{pmatrix} 0 & 1 & 0 & 1 & 0 & 1 \\ 1 & 0 & 0 & 1 & 1 & 0 \\ 1 & 1 & 0 & 0 & 1 & 1 \end{pmatrix}
$$

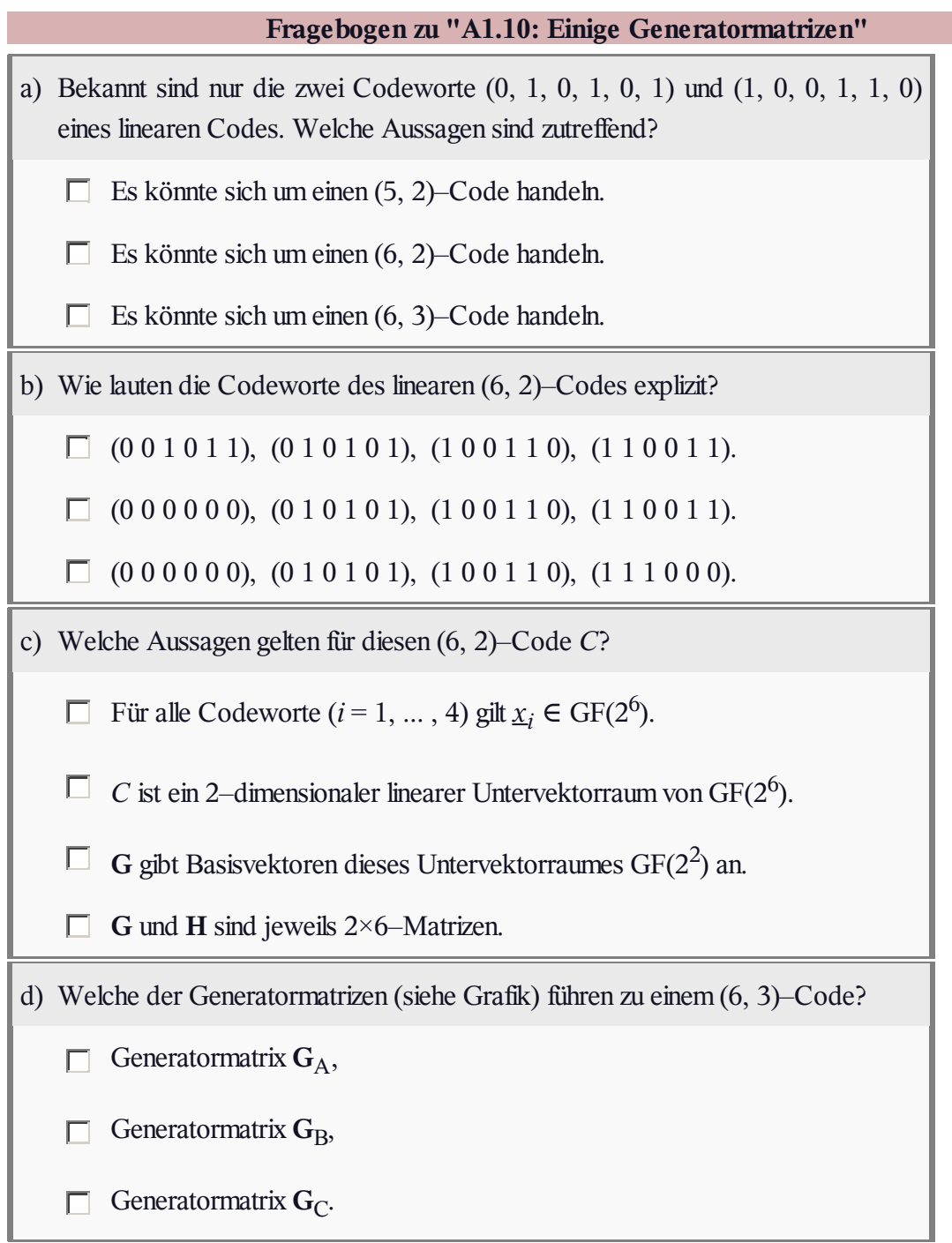

#### **A1.11: Syndromdecodierung**

Zur Decodierung eines (7, 4, 3)–Hamming–Codes, der durch seine Prüfmatrix

$$
\mathbf{H} = \begin{pmatrix} 1 & 1 & 0 & 1 & 1 & 0 & 0 \\ 0 & 1 & 1 & 1 & 0 & 1 & 0 \\ 1 & 0 & 1 & 1 & 0 & 0 & 1 \end{pmatrix}
$$

gegeben ist, eignet sich auch die *Syndromdecodierung*. Da alle Hamming–Codes perfekt sind, ergibt sich hiermit ein gleich gutes Ergebnis wie mit der (im allgemeinen Fall) komplizierteren Maximum–Likelihood–Detektion.

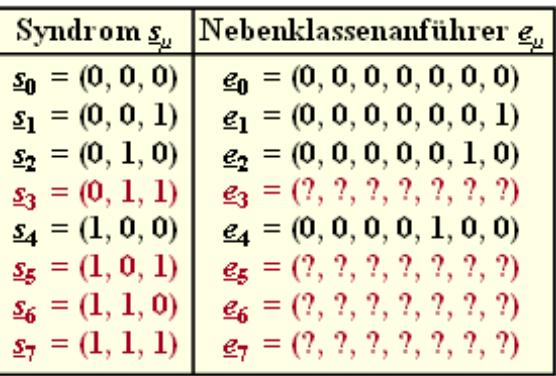

@2013 www.LNTwww.de

Bei der **Syndromdecodierung** geht man wie folgt vor:

• Man bildet aus dem Empfangsvektor  $y$  das Syndrom (es gilt  $m = n - k$ ):

$$
\underline{s} = \underline{y} \cdot \mathbf{H}^{\mathrm{T}} \in \mathrm{GF}(2^m).
$$

**•** Beim **BSC–Kanal** ist auch das Empfangswort  $y = x$  (Codewort) + *e* (Fehlervektor) ein Element von GF  $(2^n)$ , und es gilt wegen  $\underline{x} \cdot \mathbf{H}^T = \underline{0}$  gleichermaßen:

 $s=e\cdot \mathbf{H}^{\mathrm{T}}$ .

- Viele Fehlermuster *e* führen zum gleichen Syndrom *s*. Man fasst nun diejenigen Fehlermuster mit dem gleichen Syndrom *s<sup>μ</sup>* zur Nebenklasse *Ψ<sup>μ</sup>* zusammen.
- Als Nebenklassenanführer *e*<sub>μ</sub> bezeichnet man denjenigen Fehlervektor, der innerhalb der Klasse *Ψ<sup>μ</sup>* das geringste Hamming–Gewicht aufweist und dementsprechend am wahrscheinlichsten ist.

Die obige Grafik zeigt die unvollständige Liste der Nebenklassenanführer *e<sup>μ</sup>* für die einzelnen *s<sup>μ</sup>* . Die wahrscheinlichsten Fehlervektoren

- $e_3$  mit Syndrom  $s_3 = (0, 1, 1)$ ,
- $e_5$  mit Syndrom  $s_5 = (1, 0, 1)$ ,
- $e_6$  mit Syndrom  $s_6 = (1, 1, 0)$ ,
- $e_7$  mit Syndrom  $s_7$  = (1, 1, 1)

sollen in den Teilaufgaben d) und e) ermittelt werden.

**Hinweis:** Die Aufgabe bezieht sich auf das **Kapitel 1.5.** Zugrunde liegt ein Hamming–Code mit den Parametern  $n = 7$  und  $k = 4 \implies m = 3$ . Alle Codeworte haben folgendes Format:

$$
\underline{x} = (x_1, x_2, x_3, x_4, x_5, x_6, x_7) = (u_1, u_2, u_3, u_4, p_1, p_2, p_3).
$$

Die Prüfgleichungen sind auf dem Angabenblatt zur **Aufgabe Z1.11** veranschaulicht, in der genau die gleiche Konstellation betrachtet wird wie in der vorliegenden Aufgabe. Verwenden Sie in der letzten Teilaufgabe (f) den BSC-Parameter  $\varepsilon = 0.1$ .

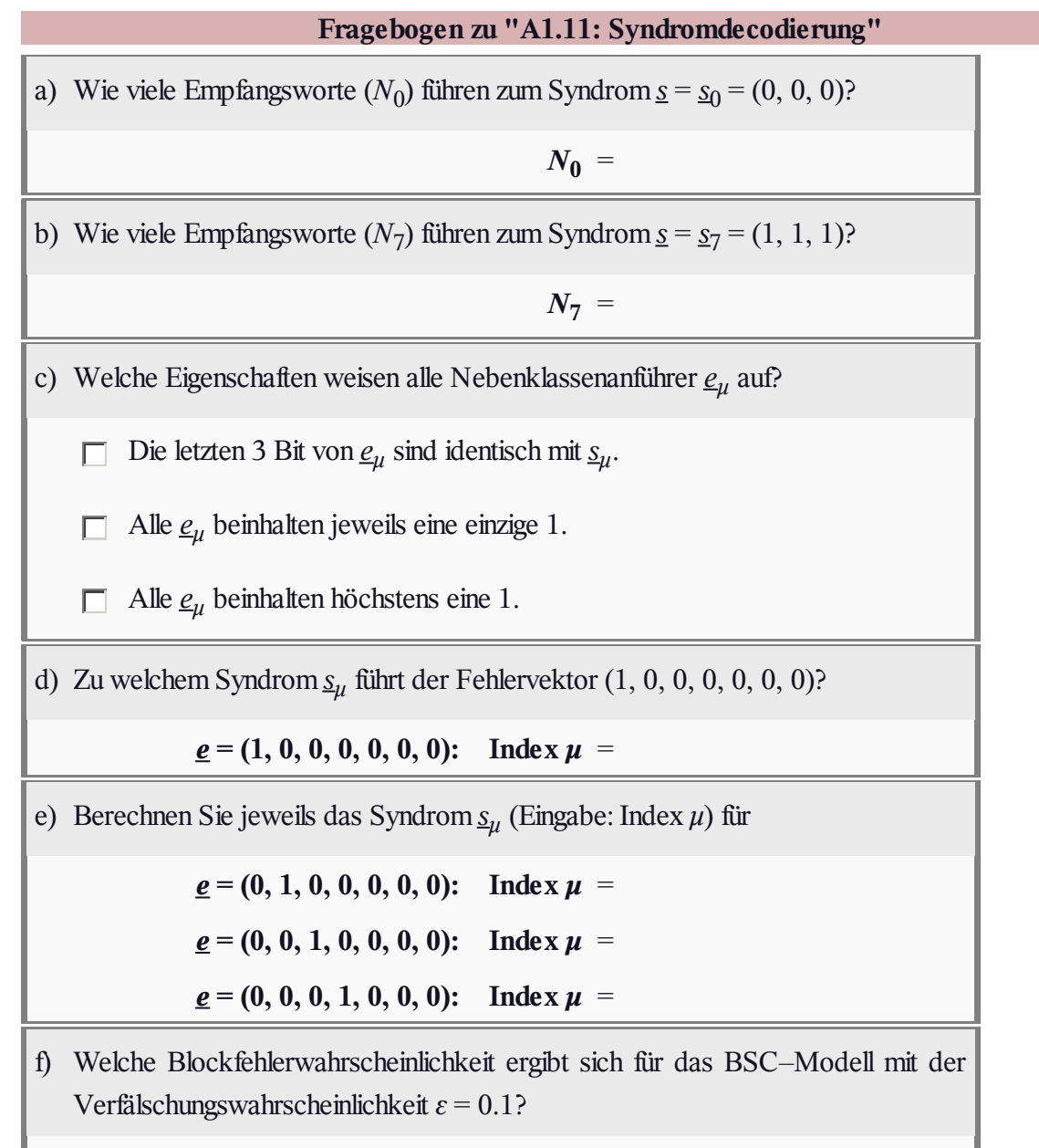

**Pr(Blockfehler)** =

#### **Z1.11: Nochmals Syndromdecodierung**

Betrachtet wird die gleiche Konstellation wie in der **Aufgabe A1.11,** nämlich die Decodierung eines (7, 4, 3)–Hamming–Codes mit der Prüfmatrix

$$
\mathbf{H} = \begin{pmatrix} 1 & 1 & 0 & 1 & 1 & 0 & 0 \\ 0 & 1 & 1 & 1 & 0 & 1 & 0 \\ 1 & 0 & 1 & 1 & 0 & 0 & 1 \end{pmatrix}.
$$

Dementsprechend lautet das Generatorpolynom:

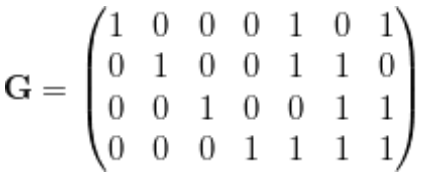

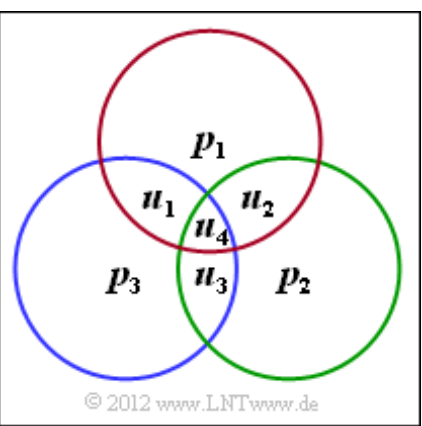

Bei der **Syndromdecodierung** bildet man aus dem Empfangsvektor *y* das Syndrom *s*:

$$
\underline{s} = \underline{y} \cdot \mathbf{H}^{\mathrm{T}} \in \mathrm{GF}(2^m)
$$

Mit diesem Ergebnis lässt sich beim betrachteten Hamming–Code ein jeder Einzelfehler im Codewort korrigieren. Im fehlerfreien Fall gilt  $s = s_0 = (0, 0, 0)$ . Aber auch bei 3 Übertragungsfehlern kann sich unter Umständen  $s_0 = (0, 0, 0)$  ergeben, so dass diese Fehler unerkannt bleiben.

**Hinweis:** Die Aufgabe bezieht sich auf die im **Kapitel 1.5** behandelte Thematik. Weitere Informationen zur Syndromdecodierung finden Sie im Angabenblatt zur **Aufgabe A1.11.** Die Grafik verdeutlicht die drei Prüfgleichungen entsprechend der Prüfmatrix:

- erste Zeile: rote Gruppierung,
- zweite Zeile: grüne Gruppierung,
- dritte Zeile: blaue Gruppierung.

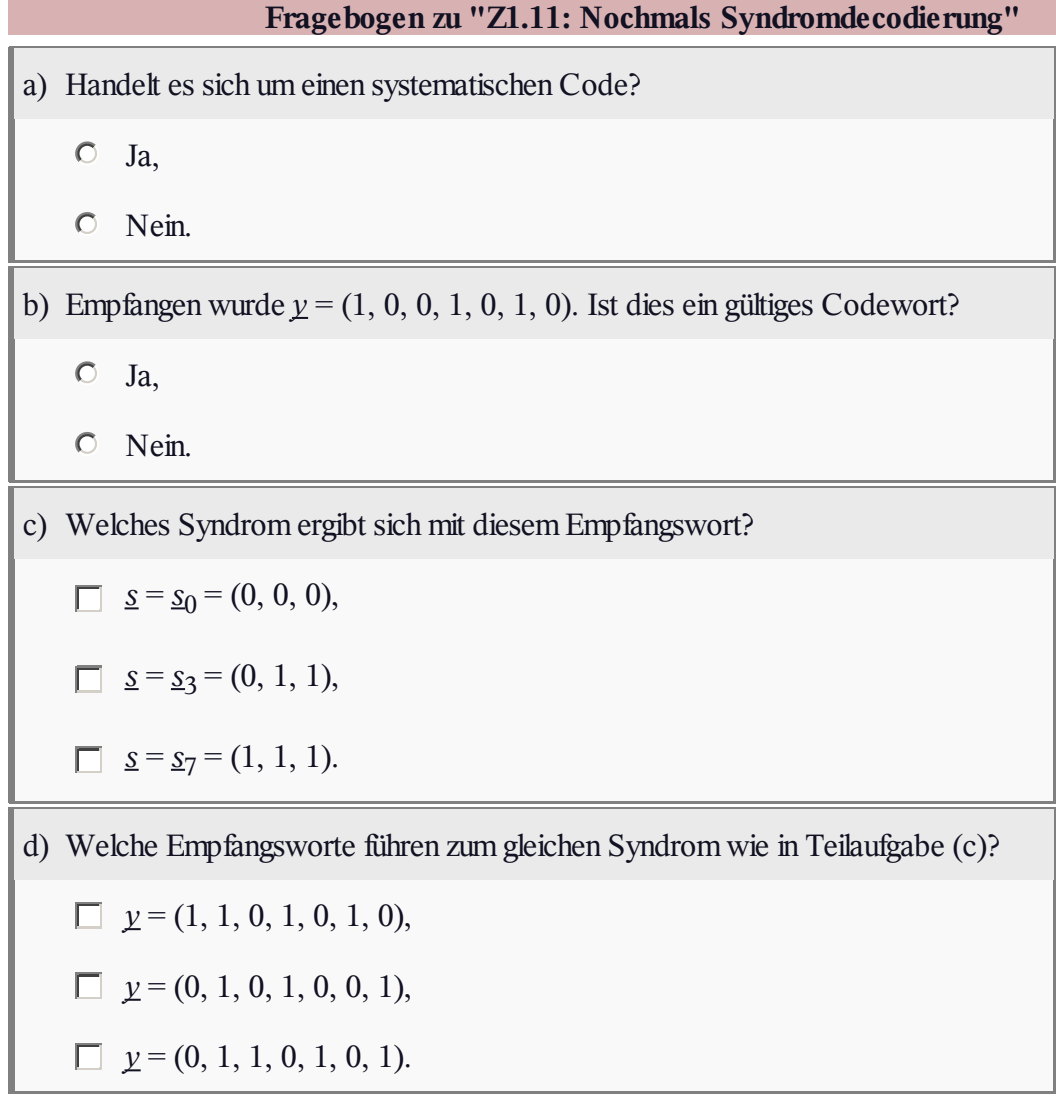

### **A1.12: Hard / Soft Decision**

Die Abbildung zeigt die Blockfehlerwahrscheinlichkeit für den **(7, 4, 3)–Hamming–Code,** wobei für den Empfänger zwei Varianten berücksichtigt sind:

- Bei Maximum–Likelihood–Detektion mit harten Entscheidungen (*Hard Decision*, HD), die im vorliegenden Fall (perfekter Code) auch durch Syndromdecodierung realisiert werden kann, ergibt sich die rote Kurve (Kreismarkierung).
- Der Kanal kann bei *Hard Decision* vereinfacht durch das **BSC–Modell** ersetzt werden. Der Zusammenhang zwischen dem BSC–Parameter *ε* und dem AWGN–Quotienten  $E_B/N_0$  (in der Grafik verwendet) ist wie folgt gegeben:

$$
\varepsilon = Q\left(\sqrt{2 \cdot R \cdot E_B/N_0}\right).
$$

Hier bezeichnet Q(*x*) die *komplementäre Gaußsche Fehlerfunktion* und *R* die Coderate.

Die grüne Kurve (Kreuze) zeigt die Blockfehlerwahrscheinlichkeit bei "weichen" Entscheidungen (*Soft Decision*, SD). Dieser Funktionsverlauf lässt sich nicht in geschlossen–mathematischer Form angeben. In der Grafik eingezeichnet ist eine in **[Fri96]** angegebene obere Schranke:

$$
\Pr(\text{Blockfehler}) \le 7 \cdot Q \left( \sqrt{3 \cdot \frac{2 \cdot R \cdot E_B}{N_0}} \right) +
$$
  
+ 7 \cdot Q \left( \sqrt{4 \cdot \frac{2 \cdot R \cdot E\_B}{N\_0}} \right) + Q \left( \sqrt{7 \cdot \frac{2 \cdot R \cdot E\_B}{N\_0}} \right)

Der jeweils erste Faktor imArgument der Q–Funktion gibt die möglichen Hamming–Distanzen an:  $i = 3$ , 4 und 7. Die Vorfaktoren berücksichtigen die Vielfachheiten  $W_3 = W_4 = 7$  und  $W_7 = 1$ , und

 $R = 4/7$  beschreibt die Coderate. Für 10 · lg  $E_B/N_0 > 8$  dB ist Pr(Blockfehler) kleiner als 10<sup>-5</sup>.

**Hinweis:** Die Aufgabe bezieht sich auf das **Kapitel 1.5.** Verwenden Sie für numerische Ergebnisse das folgende Berechnungsmodul:

#### **Komplementäre Gaußsche Fehlerfunktion**

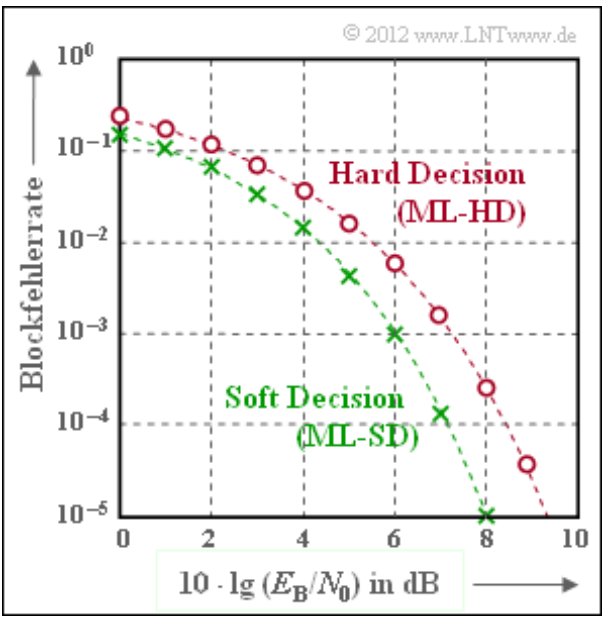

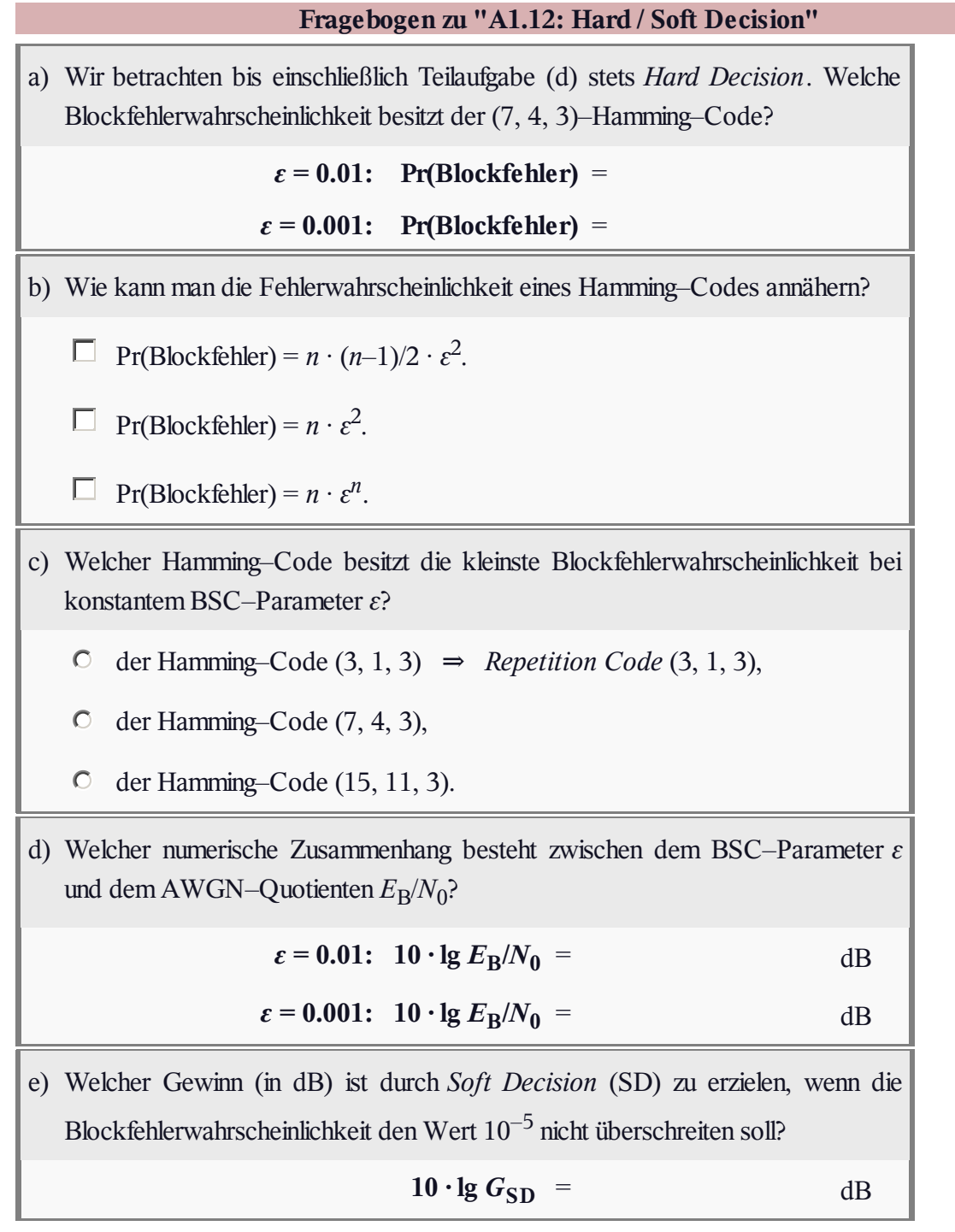

# **Z1.12: Vergleich (7, 4, 3) und (8, 4, 4)**

Nun sollen die Blockfehlerwahrscheinlichkeiten

- des (7, 4, 3)–Hamming–Codes und
- des erweiterten (8, 4, 4)–Hamming–Codes

miteinander verglichen werden. Zugrunde gelegt werden

- das **BSC–Kanalmodell** (Parameter *ε*, insbesondere  $\varepsilon$  = 0.01 für numerische Ergebnisse),
- die **Syndromdecodierung,** mit der bei beiden Codes eine Maximum–Likelihood–Detektion realisiert wird. Bei richtiger Belegung der Syndromtabelle ergibt sich jeweils die minimale Blockfehlerwahrscheinlichkeit.

Für den (7, 4, 3)–Code wurde in der **Aufgabe A1.12** berechnet:

$$
Pr(Blockfehler) = 1 - (1 - \varepsilon)^7 - 7 \cdot \varepsilon \cdot (1 - \varepsilon)^6.
$$

Die Zahlenwerte sind in der Spalte 2 der obigen Tabelle angegeben. Es handelt sich um die tatsächlichen

Werte, also nicht um die in Aufgabe A1.12 hergeleitete Näherung: Pr(Blockfehler)  $\approx 21 \cdot \varepsilon^2$ .

Anzumerken ist, dass aufgrund des BSC–Kanalmodells nur harte Entscheidungen möglich sind. Mit **Soft–Decision** ergeben sich etwas kleinere Blockfehlerwahrscheinlichkeiten.

Nun soll die Blockfehlerwahrscheinlichkeit für den erweiterten (8, 4, 4)–Code ermittelt werden:

- Die Berechnung in Teilaufgabe d) erfolgt unter der Maßgabe, dass wie beim (7, 4, 3)–Code nur die Fehlermuster mit einer einzigen "1" korrigiert werden. In der rechten Spalte obiger Tabelle sind die Ergebnisse eingetragen, bis auf den Wert für *ε* = 0.01, der explizit berechnet werden soll.
- In der Teilaufgabe e) soll dagegen berücksichtigt werden, dass beim erweitereten (8, 4, 4)–Code Teile der Syndromtabelle noch mit Gewicht–2–Fehlermustern aufgefüllt werden können.

**Hinweis:** Die Aufgabe bezieht sich auf **Kapitel 1.5.** Von Interesse für die Lösung dieser Aufgabe ist insbesondere die Seite **Verallgemeinerung der Syndromdecodierung (2).**

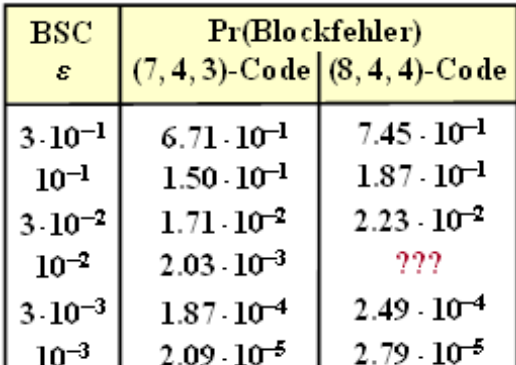

Hinweis: Nur Korrektur von Einzelfehlern

C 2012 www.LNTwww.de

Buch: **Einführung in die Kanalcodierung** and the state of the state of the control LNTwww (online unter www.lntwww.de) Kapitel: **1 Binäre Blockcodes zur Kanalcodierung** Abschnitt: **1.5 Decodierung linearer Blockcodes**

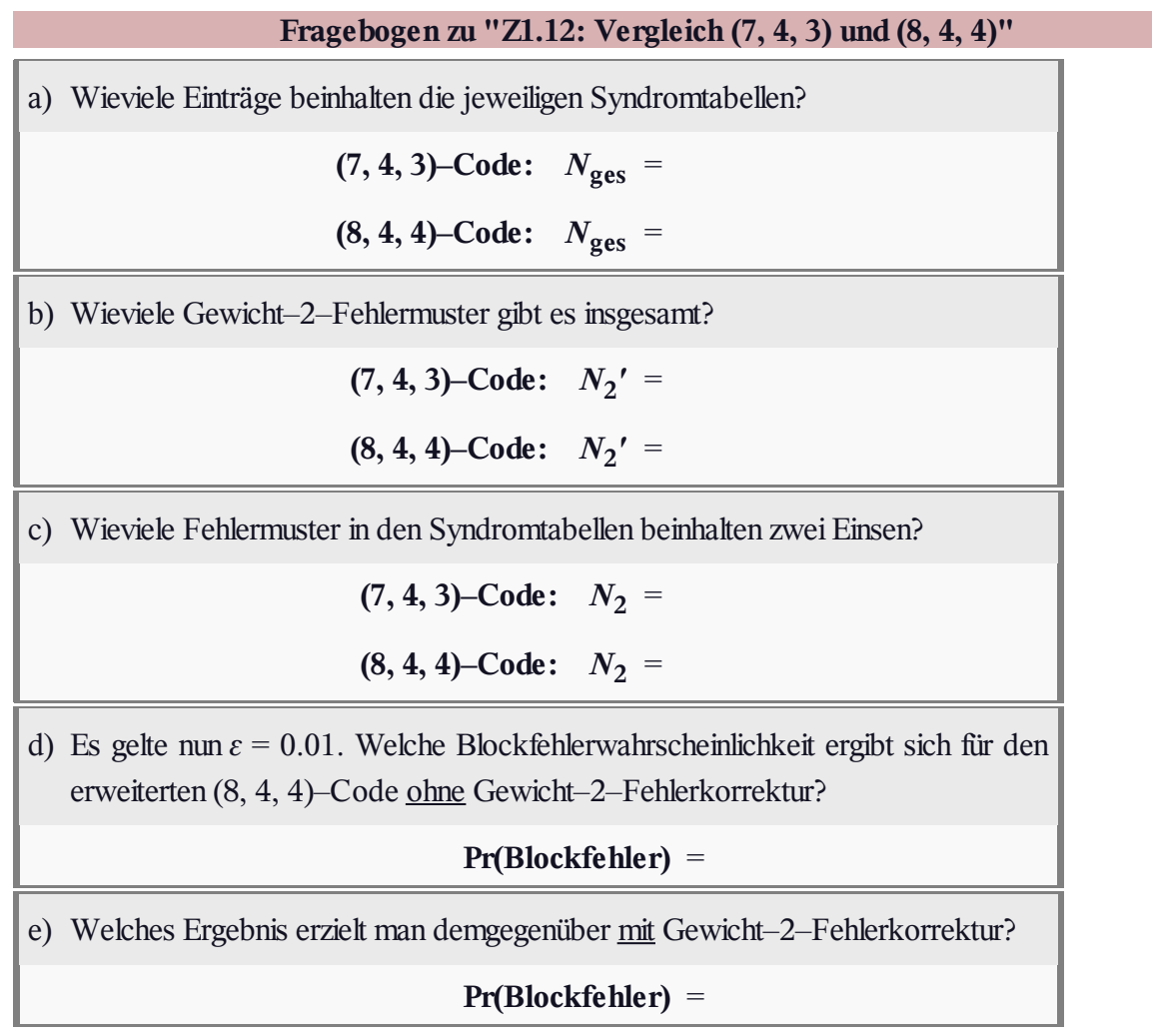

### **A1.13: BEC–Decodierung**

Wir gehen hier von dem **Modell** auf der letzten Theorieseite im Kapitel 1.5 aus (grün hinterlegte BEC–Konfiguration):

- Jedes Informationswort *u* wird blockweise codiert und liefert das Codewort *x*. Der Blockcode sei linear und durch seine Prüfmatrix **H** vollständig gegeben.
- $\bullet$  Bei der Übertragung werden  $n_E$  Bit des Codewortes ausgelöscht ⇒ **Binary Erasure Channel** (BEC). Aus dem Codewort *x* wird somit das Empfangswort *y*.
- Ist die Anzahl  $n_E$  der Auslöschungen kleiner als die **minimale Distanz**  $d_{\text{min}}$  des Codes, so gelingt es, aus  $y$ das Codewort  $z = x$  ohne Fehler zu rekonstruieren, und man erhält so auch das richtige Informationswort *υ* = *u*.
- Zur Aufgabenbeschreibung betrachten wir beispielhaft das Hamming–Codewort  $x = (0, 1, 0, 1, 1, 0, 0)$  und das Empfangswort  $y = (0, 1, E, E, 1, 0, 0)$ .

Ausgelöscht wurden somit durch den Kanal das dritte und vierte Bit. Der Codewortfinder hat somit die Aufgabe, den

Vektor  $z_{\text{E}} = (z_3, z_4)$  mit  $z_3, z_4 \in \{0, 1\}$  zu bestimmen. Dies geschieht entsprechend der Gleichung

$$
\mathbf{H}_E\cdot\underline{z}_E^T=\mathbf{H}_K\cdot\underline{z}_K^T,
$$

wobei im vorliegenden Beispiel gilt:

$$
\underline{z}_K = (0,1,1,0,0), \quad \mathbf{H}_K = \begin{pmatrix} 1 & 1 & 1 & 0 & 0 \\ 0 & 1 & 0 & 1 & 0 \\ 1 & 1 & 0 & 0 & 1 \end{pmatrix}, \quad \mathbf{H}_E = \begin{pmatrix} 1 & 0 \\ 1 & 1 \\ 0 & 1 \end{pmatrix}.
$$

Diese Gleichung liefert zwei Bestimmungsgleichungen für die zu bestimmenden Bits, deren Lösung zum Ergebnis  $z_3 = 0$  und  $z_4 = 1$  führt.

**Hinweis:** Die Aufgabe gehört zu **Kapitel 1.5.** Der Algorithmus zur Zuordnung des Empfangswortes *y* zum richtigen Codewort  $z = x$  ist im **Theorieteil** ausführlich beschrieben. Wir möchten nochmals daran erinnern, dass wir bei der BEC–Decodierung den ersten Decoderblock (*y* → *z*) als *Codewortfinder* bezeichnen, da hier Fehlentscheidungen ausgeschlossen sind. Jedes Empfangswort wird richtig decodiert, oder es kann gar nicht decodiert werden. Beim BSC–Modell lassen sich dagegen Decodierfehler nicht vermeiden. Dementsprechend heißt der entsprechende Block dort *Codewortschätzer*.

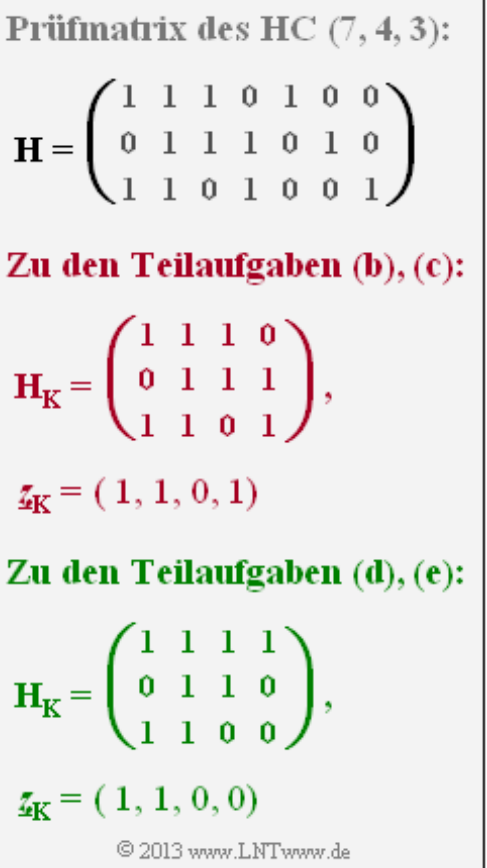

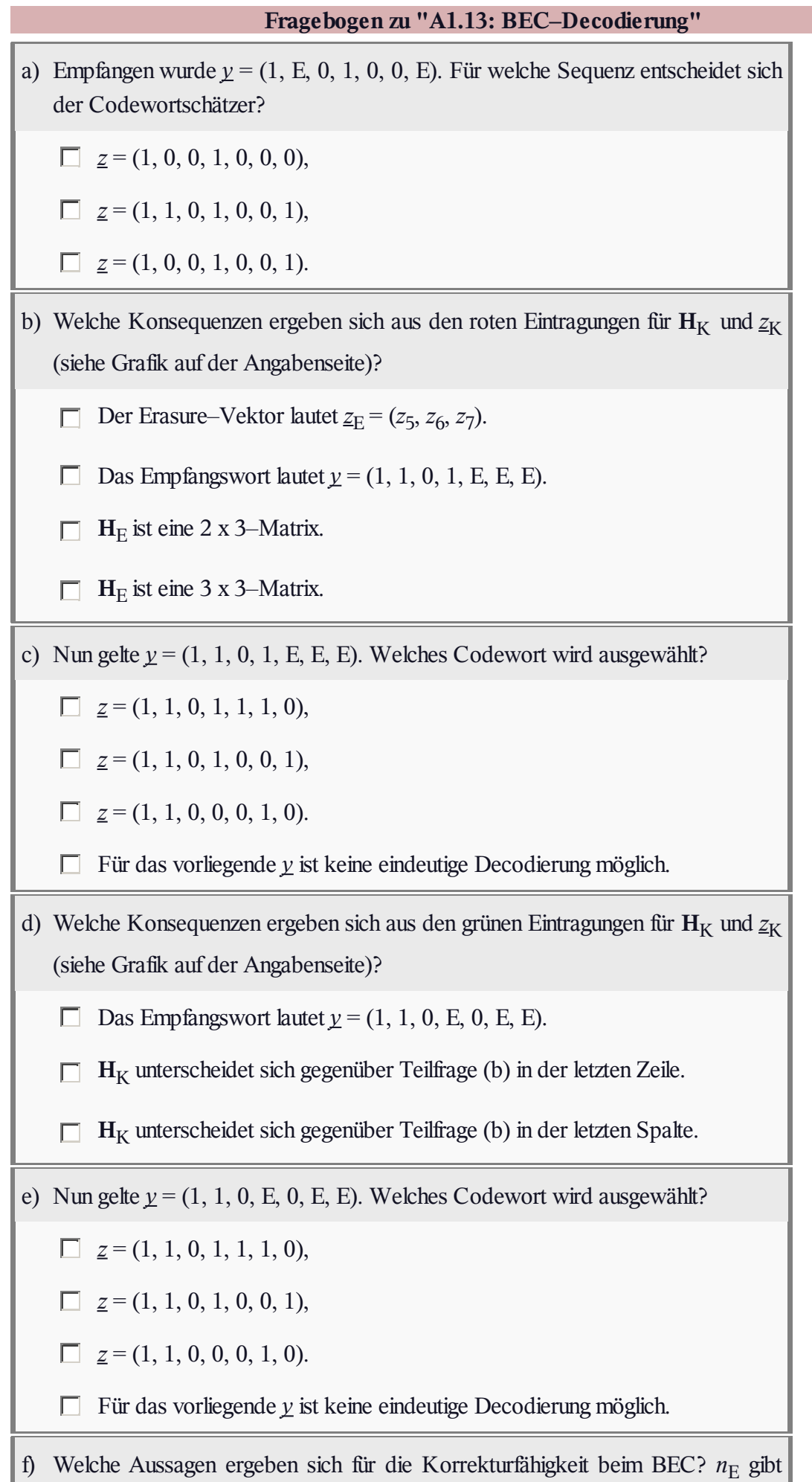

dabei Anzahl der Auslöschungen (*Erasures*) an.

- Für  $n_E < d_{min}$  ist stets eine eindeutige Decodierung möglich.
- Für  $n_E = d_{min}$  ist stets eine eindeutige Decodierung möglich.
- Für  $n_E = d_{min}$  ist manchmal eine eindeutige Decodierung möglich.
- Für  $n_E > d_{min}$  ist eine eindeutige Decodierung nie möglich.

#### **Z1.13: Nochmals BEC–Decodierung**

Wir betrachten wieder wie in der vorherigen Aufgabe die Decodierung eines **Hamming–Codes** nach der Übertragung über einen Auslöschungskanal ⇒ **Binary Erasure Channel** (abgekürzt BEC).

Der (7, 4, 3)–Hamming–Code wird durch die nebenstehende Codetabelle  $\underline{u}_i \rightarrow \underline{x}_i$  vollständig beschrieben, anhand derer alle Lösungen gefunden werden können.

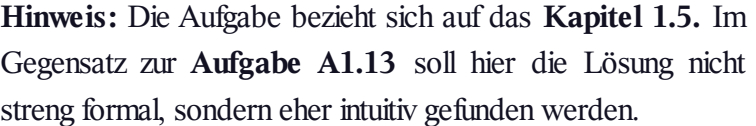

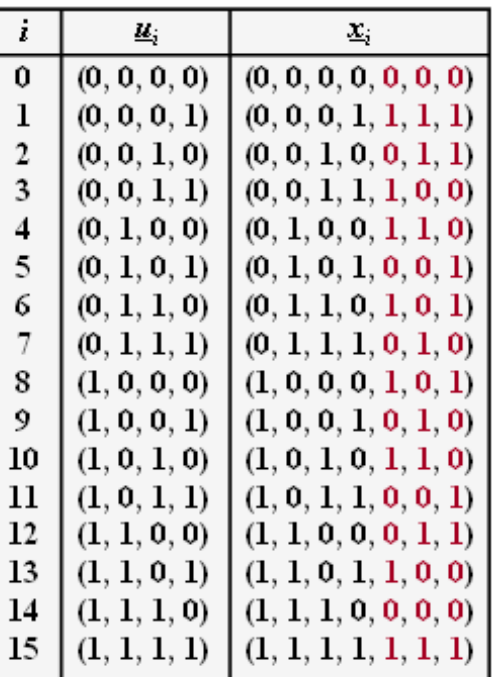

© 2013 www.LNTwww.de

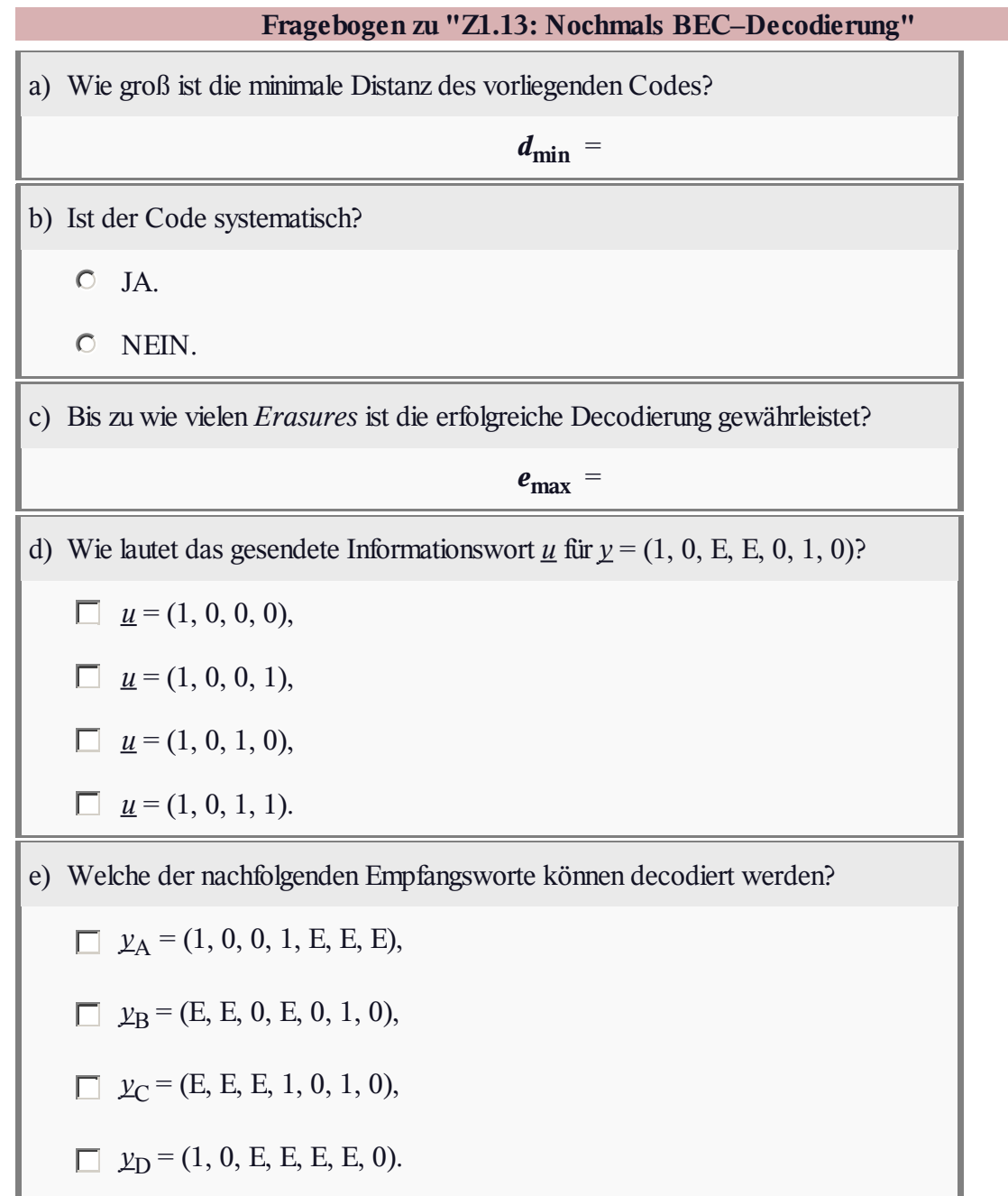

#### **A1.14: Bhattacharyya–Schranke für BEC**

Wir betrachten in dieser Aufgabe den systematischen (5, 2)–Code mit der 2×5–Generatormatrix

$$
\mathbf{G}_{(5,2)} = \begin{pmatrix} 1 & 0 & 1 & 1 & 0 \\ 0 & 1 & 0 & 1 & 1 \end{pmatrix},
$$

der  $3 \times 5$ –Prüfmatrix

$$
\mathbf{H}_{(5,2)} = \begin{pmatrix} 1 & 0 & 1 & 0 & 0 \\ 1 & 1 & 0 & 1 & 0 \\ 0 & 1 & 0 & 0 & 1 \end{pmatrix},
$$

und den  $2^k = 4$  Codeworten

$$
\underline{x}_0 = (0, 0, 0, 0, 0), \quad \underline{x}_1 = (0, 1, 0, 1, 1), \n\underline{x}_2 = (1, 0, 1, 1, 0), \quad \underline{x}_3 = (1, 1, 1, 0, 1).
$$

Am Ausgang des digitalen Kanals, der durch das **BEC–Modell** (*Binary Erasure Channel*) mit der Auslöschungswahrscheinlichkeit *λ* = 0.001 festgelegt wird, tritt der Empfangsvektor

$$
y=(y_1, y_2, y_3, y_4, y_5)
$$

auf, wobei für  $i = 1, ..., 5$  gilt:  $y_i \in \{0, 1, E\}$ .

Der BEC–Kanal zeichnet sich dadurch aus, dass

- Verfälschungen ( $0 \rightarrow 1, 1 \rightarrow 0$ ) ausgeschlossen sind,
- es aber zu Auslöschungen ( $0 \rightarrow E$ ,  $1 \rightarrow E$ ) kommen kann.

Die Grafik zeigt explizit alle möglichen Empfangsvektoren y mit drei oder mehr Auslöschungen (englisch: *Erasures*, abgekürzt E) unter der Voraussetzung, dass der Nullvektor (0, 0, 0, 0, 0) gesendet wurde. Bei weniger als drei Auslöschungen liefert bei dem betrachteten (5, 2)–Code der Codewortschätzer immer die richtige Entscheidung:*z* = *x*.

Bei drei oder mehr Auslöschungen kann es dagegen zu Fehlentscheidungen kommen. In diesem Fall gilt für die Blockfehlerwahrscheinlichkeit

$$
Pr(\text{Blockfehler}) = Pr(\underline{z} \neq \underline{x}) = Pr\{ [\underline{x}_0 \mapsto \underline{x}_1] \cup [\underline{x}_0 \mapsto \underline{x}_2] \cup [\underline{x}_0 \mapsto \underline{x}_3] \}.
$$

Das Ereignis [*x*<sup>0</sup> → *x*<sup>1</sup> ] sagt nicht unbedingt aus, dass beim betrachteten Empfangsvektor *y* tatsächlich für das Codewort *x*<sup>1</sup> entschieden wird, sondern lediglich, dass die Entscheidung für *x*<sup>1</sup> aufgrund der Statistik sinnvoller wäre als die Entscheidung für  $x_0$ . Es könnte aber auch für  $x_2$  oder  $x_3$  entschieden werden, wenn das **Maximum–Likelihood–Kriterium** hierfür spricht.

Die Berechnung der Blockfehlerwahrscheinlichkeit ist schwierig, da die Ereignisse [*x*<sup>0</sup> → *x*<sup>1</sup> ], [*x*<sup>0</sup> → *x*<sup>2</sup> ] und [*x*<sup>0</sup> → *x*<sup>3</sup> ] nicht notwendigerweise **disjunkt** sind. Eine obere Schranke liefert die **Union Bound:**

 $Pr(\text{Union Bound}) = Pr[\underline{x}_0 \mapsto \underline{x}_1] + Pr[\underline{x}_0 \mapsto \underline{x}_2] + Pr[\underline{x}_0 \mapsto \underline{x}_3] \geq Pr(\text{Blockfehler}).$ 

Eine weitere Schranke wurde von Bhattacharyya angegeben:

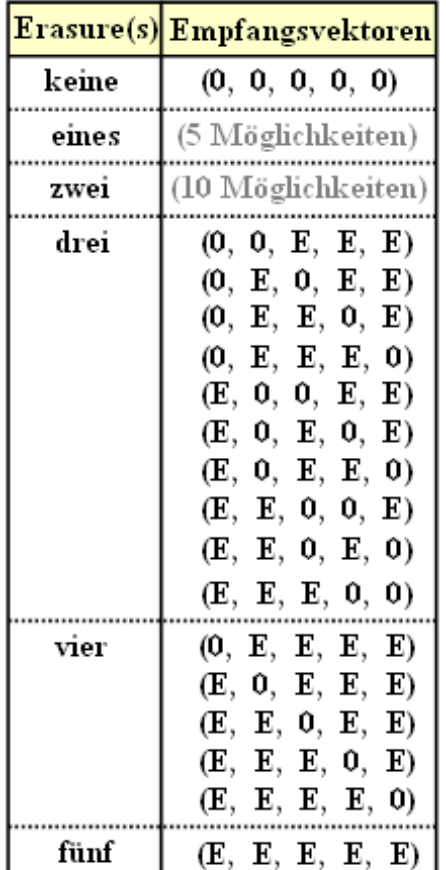

C 2012 www.LNTwww.de

 $Pr(Bhattacharyya) = W(\beta) - 1 \ge Pr(Union Bound) \ge Pr(Blockfehler),$ 

wobei beim *Binary Erasure Channel β* = *λ* gilt. *W*(*X*) ist die **Gewichtsfunktion,** wobei die Pseudo– Variable *X* hier durch den Bhattacharyya–Parameter *β* zu ersetzen ist.

Die Bhattacharyya–Schranke liegt je nach Kanal mehr oder weniger weit oberhalb der *Union Bound*. Ihre Bedeutung liegt darin, dass die Schranke für unterschiedliche Kanäle in gleicher Weise angebbar ist.

**Hinweis:** Die Aufgabe gehört zum Themengebiet von **Kapitel 1.6.**

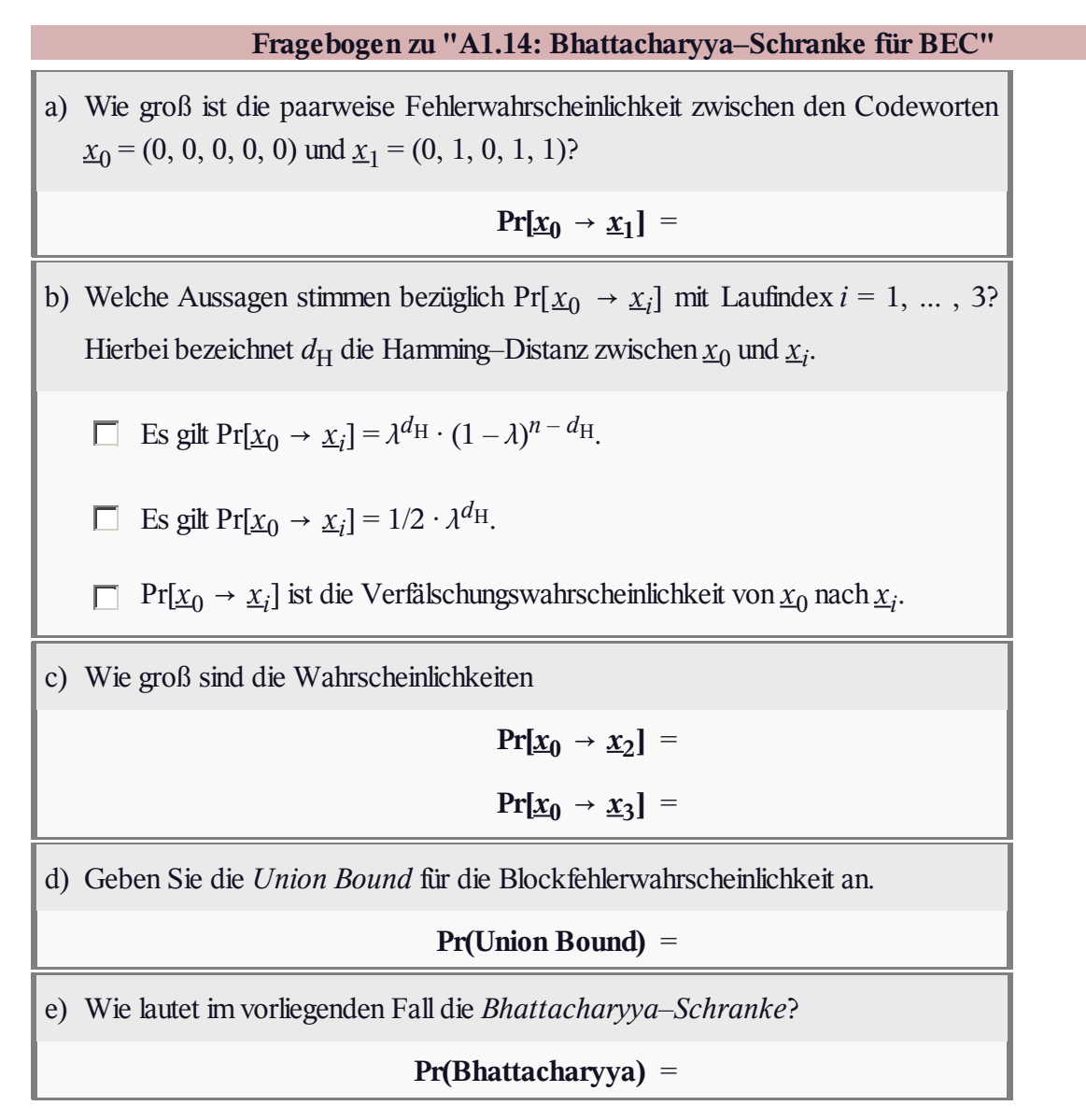

### **A1.15: Distanzspektren**

Wir betrachten wie in **Aufgabe A1.9**

- den (7, 4, 3)–Hamming–Code und
- den erweiterten (8, 4, 4)–Hamming–Code.

Die Grafik zeigt die zugehörigen Codetabellen. In der **Aufgabe A1.12** wurde schon die Syndromdecodierung dieser beiden Codes behandelt.

In dieser Aufgabe sollen die Unterschiede hinsichtlich des Distanzspektrums {*Wi*} herausgearbeitet werden. Für die Laufvariable gilt *i* = 0, ... , *n*:

- Die Integerzahl *W<sup>i</sup>* gibt die Zahl der Codeworte *x* mit dem **Hamming–Gewicht**  $w_H(x) = i$  an.
- Bei den hier betrachteten linearen Code bescheibt  $W_i$  gleichzeitig die Anzahl der Codeworte mit der

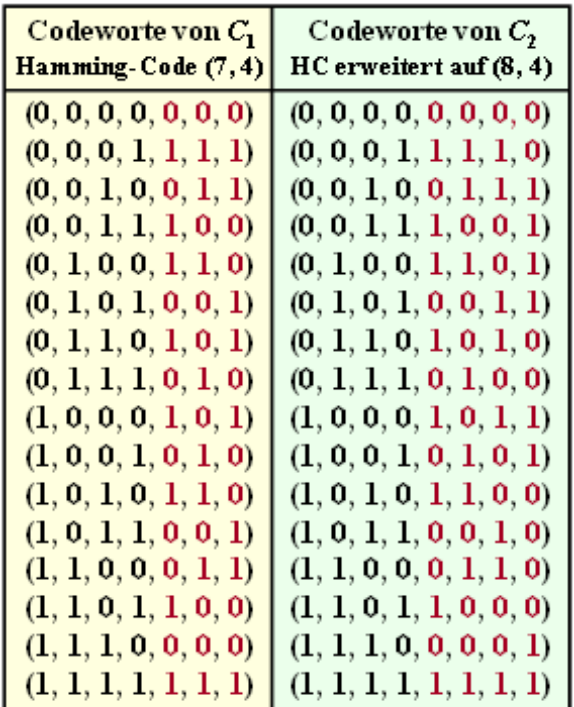

© 2012 www.LNTwww.de

- **Hamming–Distanz** *i* vom Nullwort.
- Häufig weist man der Zahlenmenge {*Wi*} einer Pseudo–Funktion zu, die man **Gewichtsfunktion** (englisch: *Weight Enumerator Function*, WEF) nennt:

$$
\{W_i\} \Leftrightarrow W(X) = \sum_{i=0}^{n} W_i \cdot X^i = W_0 + W_1 \cdot X + W_2 \cdot X^2 + \dots + W_n \cdot X^n.
$$

Bhattacharyya hat die Pseudo–Funktion *W*(*X;*) verwendet, um eine kanalunabhängige (obere) Schranke für die Blockfehlerwahrscheinlichkeit anzugeben:

 $Pr(Blockfehler) \leq Pr(Bhattacharyya) = W(\beta) - 1$ .

Der so genannte *Bhattacharyya–Parameter* ist dabei wie folgt gegeben:

$$
\beta = \left\{ \begin{array}{cl} \lambda & \text{für das BEC} - \text{Modell}, \\ \\ 2 \cdot \sqrt{\varepsilon \cdot (1-\varepsilon)} & \text{für das BSC} - \text{Modell}, \\ \\ \exp[-R \cdot E_\mathrm{B}/N_0] & \text{für das AWGN} - \text{Modell}. \end{array} \right.
$$

**Hinweis:** Die Aufgabe bezieht sich auf **Kapitel 1.6,** ebenso wie **Aufgabe A1.14** und **Aufgabe A1.16.** Als Kanäle sollen betrachtet werden:

- das **BSC–Modell** (*Binary Symmetric Channel*),
- das **BEC–Modell** (*Binary Erasure Channel*),
- das **AWGN–Kanalmodell.**

Anzumerken ist, dass die Bhattacharyya–Schranke im allgemeinen sehr pessimistisch ist. Die tatsächliche Blockfehlerwahrscheinlichkeit liegt oft deutlich darunter.

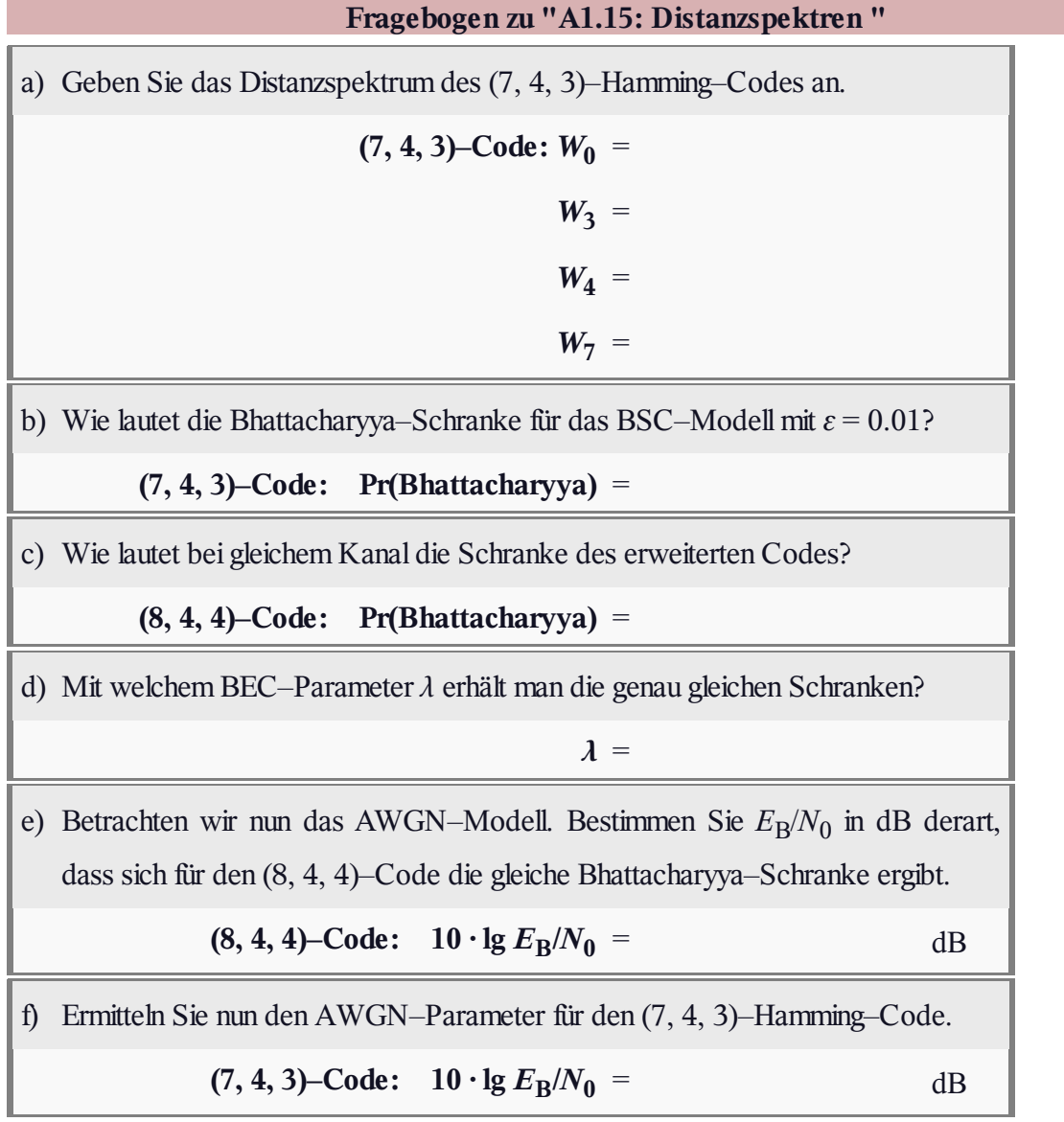

## **A1.16: Schranken für AWGN**

Wir gehen von der folgenden Konstellation aus:

- $\bullet$  ein linearer Blockcode mit der Coderate  $R = k/n$ und dem Distanzspektrum  $\{W_i\}, i = 1, \ldots, n$ ,
- ein AWGN–Kanal, gekennzeichnet durch " $E_B/N_0$ "
	- $\Rightarrow$  umrechenbar in die Rauschleistung  $\sigma^2$ ,
- ein Empfänger, basierend auf *Soft Decision* sowie dem *Maximum–Likelihood*–Kriterium.

Unter der für die gesamte Aufgabe gültigen Annahme, dass stets das Nullwort  $x_1 = (0, 0, \dots, 0)$  gesendet wird, gilt für die **"paarweise Fehlerwahrscheinlichkeit"** mit einem anderen Codewort  $\underline{x}_l$  (*l* = 2, ..., 2<sup>*k*</sup>):

$$
Pr[\underline{x}_1 \mapsto \underline{x}_l] = Q\left(\sqrt{w_H(\underline{x}_l)/\sigma^2}\right)
$$

Die Herleitung dieser Beziehung finden Sie in **[Liv10].** In dieser Gleichung wurden verwendet:

- die **komplementäre Gaußsche Fehlerfunktion** Q(*x*),
- das **Hamming–Gewicht**  $w_H(\underline{x}_l)$  des Codewortes  $\underline{x}_l$ ,
- die AWGN–Rauschleistung  $\sigma^2 = (2 \cdot R \cdot E_B/N_0)^{-1}$ .

Damit lassen sich verschiedene Schranken für die Blockfehlerwahrscheinlichkeit angeben:

die sogenannte **Union Bound:**

$$
p_1 = \sum_{l=2}^{2^k} \Pr[\underline{x}_1 \mapsto \underline{x}_l] = \sum_{l=2}^{2^k} Q\left(\sqrt{w_H(\underline{x}_l)/\sigma^2}\right),
$$

die so genannte **Truncated Union Bound** (TUB):

$$
p_2 = W_{d_{\min}} \cdot \mathbf{Q} \left( \sqrt{d_{\min}/\sigma^2} \right) ,
$$

die **Bhattacharyya–Schranke:**

$$
p_3 = W(\beta) - 1
$$
, mit  $\beta = \exp[-1/(2\sigma^2)]$ .

In diesem Fall ist das Distanzspektrum {*Wi*} durch die Gewichtsfunktion zu ersetzen:

$$
\{W_i\} \Leftrightarrow W(X) = \sum_{i=0}^n W_i \cdot X^i = W_0 + W_1 \cdot X + W_2 \cdot X^2 + \dots + W_n \cdot X^n.
$$

Beim Übergang von der *Union Bound*  $p_1$  zur Schranke  $p_3$  wird unter Anderem die Funktion  $Q(x)$ durch die *Chernoff–Rubin–Schranke* Q<sub>CR</sub>(*x*) ersetzt. Beide Funktionen sind in obigerer Grafik dargestellt (rote bzw. grüne Kurve).

In der **Aufgabe Z1.16** wird der Zusammenhang zwischen diesen Funktionen numerisch ausgewertet und

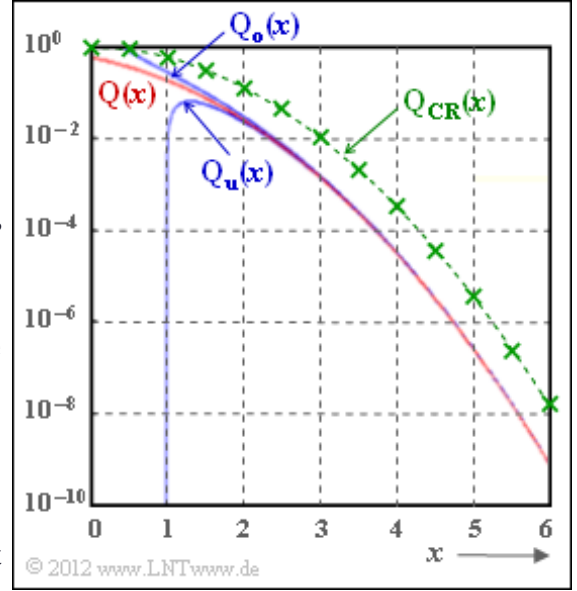

Bezug genommen zu den Schranken  $Q_0(x)$  und  $Q_u(x)$ , die in obiger Grafik ebenfalls eingezeichnet sind. **Hinweis:** Die Aufgabe gehört zum **Kapitel 1.6.** Weiter verweisen wir auf folgendes Flash–Modul: **Komplimentäre Gaußsche Fehlerfunktion** (Dateigröße: 235 kB)

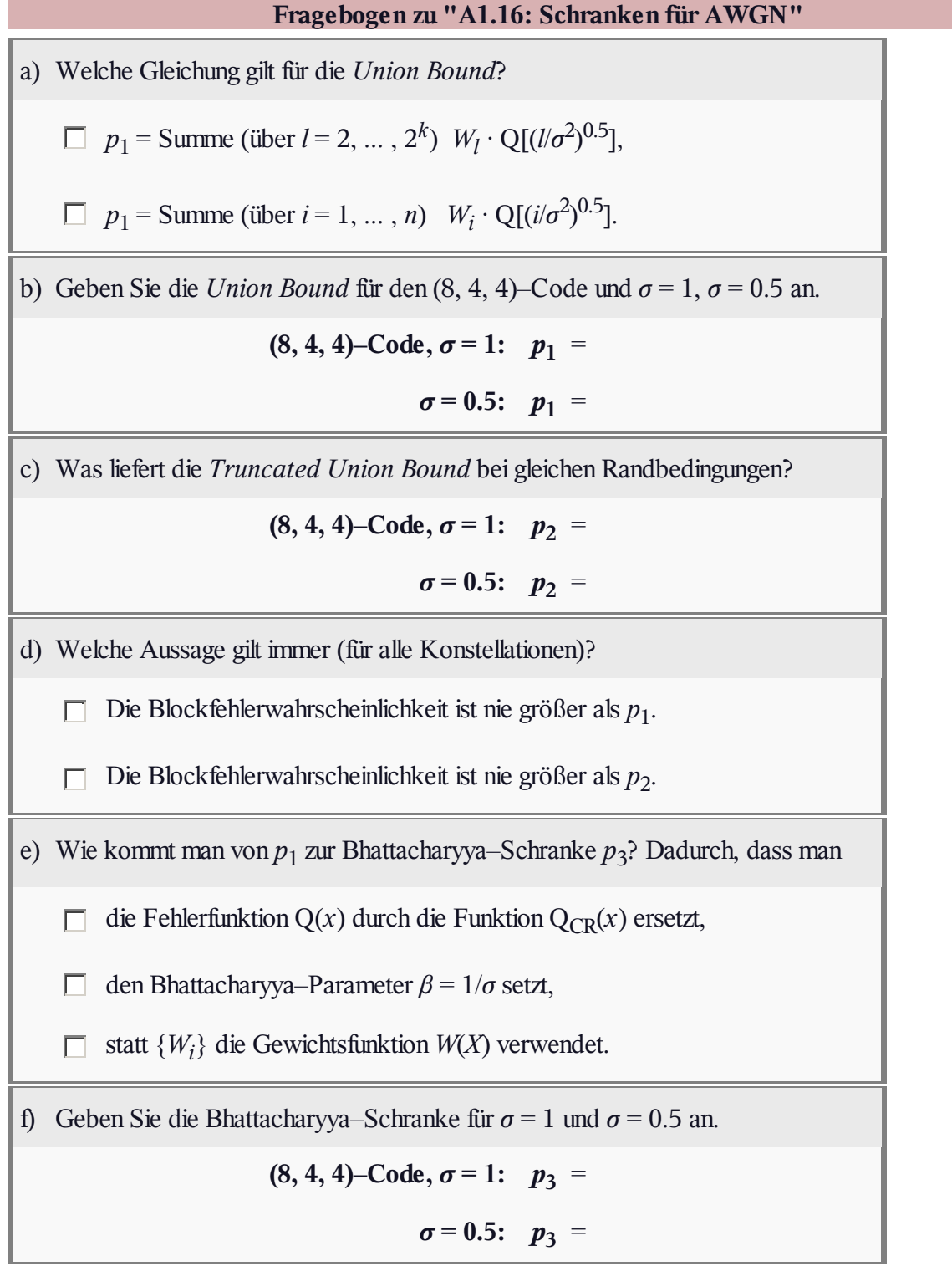

#### **Z1.16: Schranken für Q(***x***)**

Die Wahrscheinlichkeit, dass eine Gaußsche Zufallsgröße *n* mit Streuung *σ* → Varianz *σ* <sup>2</sup> betragsmäßig größer ist als ein Wert *A*, ist gleich

$$
Pr(n > A) = Pr(n < -A) = Q(A/\sigma).
$$

Hierbei verwendet ist eine der wichtigsten Funktionen für die Nachrichtentechnik (in der Grafik rot eingezeichnet): die **Komplementäre Gaußsche Fehlerfunktion**

$$
Q(x) = \frac{1}{\sqrt{2\pi}} \int_{x}^{+\infty} e^{-u^2/2} du.
$$

 $Q(x)$  ist eine monoton fallende Funktion mit  $Q(0) = 0.5$ . Für große Werte von *x* tendiert Q(*x*) gegen Null.

Das Integral der Q–Funktion ist analytisch nicht lösbar und wird meist in Tabellenform angegeben. Aus der Literatur bekannt sind aber handhabbare Näherungslösungen bzw. Schranken für positive *x*–Werte:

 $\bullet$  die obere Schranke (obere blaue Kurve in nebenstehender Grafik, nur gültig für  $x > 0$ ):

$$
Q_o(x) = \frac{1}{\sqrt{2\pi} \cdot x} \cdot e^{-x^2/2} \ge Q(x),
$$

 $\bullet$  die untere Schranke (untere blaue Kurve in der Grafik, nur gültig für  $x > 1$ ):

$$
Q_u(x) = \frac{1 - 1/x^2}{\sqrt{2\pi} \cdot x} \cdot e^{-x^2/2} \le Q(x),
$$

 $\bullet$  die Chernoff–Rubin–Schranke (grüne Kurve in der Grafik, gezeichnet für  $K = 1$ ):

$$
Q_{CR}(x) = K \cdot e^{-x^2/2} \geq Q(x).
$$

In der Aufgabe ist zu untersuchen, in wie weit diese Schranken als Näherungen für Q(*x*) herangezogen werden können und welche Verfälschungen sich dadurch ergeben.

**Hinweis:** Die Aufgabe bezieht sich auf das **Kapitel 1.6** dieses Buches sowie auf das **Kapitel 3.5** im Buch "Stochastische Signaltheorie". Die Aufgabe bietet auch einige wichtige Hinweise zur Lösung der **Aufgabe A1.16,** in der die Funktion  $Q_{CR}(x)$  zur Herleitung der **Bhattacharyya–Schranke** für den AWGN–Kanal benötigt wird. Weiter verweisen wir auf das folgende Interaktionsmodul:

#### **Komplementäre Gaußsche Fehlerfunktion**

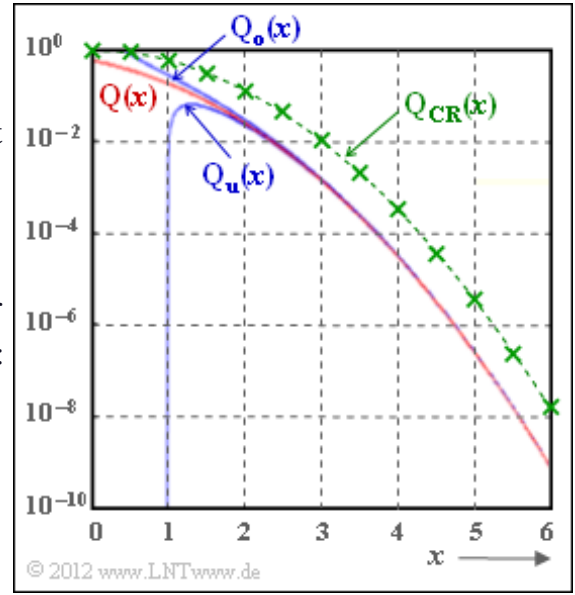

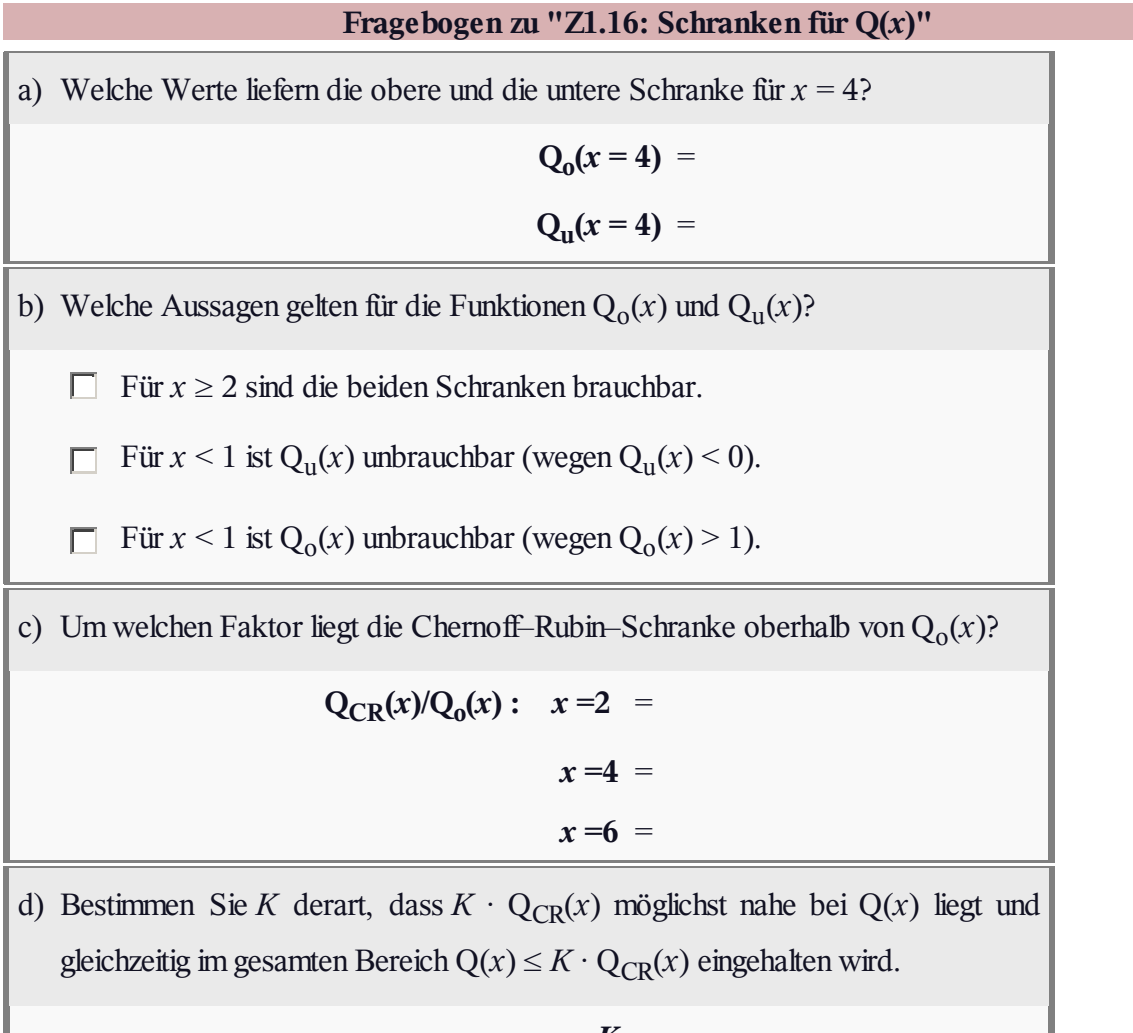

 $K =$ 

# **A1.17: Coderate vs.** *E***B/***N***0**

Die Grafik zeigt maximal zulässige Coderaten *R* < *C* gemäß Shannons **Kanalcodierungstheorem:**

- Die grüne Grenzkurve gibt die Kanalkapazität *C* für denAWGN–Kanal unter der Voraussetzung eines binären Eingangssignals ("BPSK") an.
- In **Aufgabe Z1.17** wird hierfür eine einfache Näherung angegeben. Mit der zweiten Abszisse

$$
x=\frac{1.6\,\mathrm{dB}+10\cdot\lg E_\mathrm{B}/N_0}{1\,\mathrm{dB}}
$$

ergibt sich näherungsweise:

$$
C \approx \begin{cases} 1 - \exp(-0.4 \cdot x) & \text{für } x > 0, \\ 0 & \text{für } x < 0. \end{cases}
$$

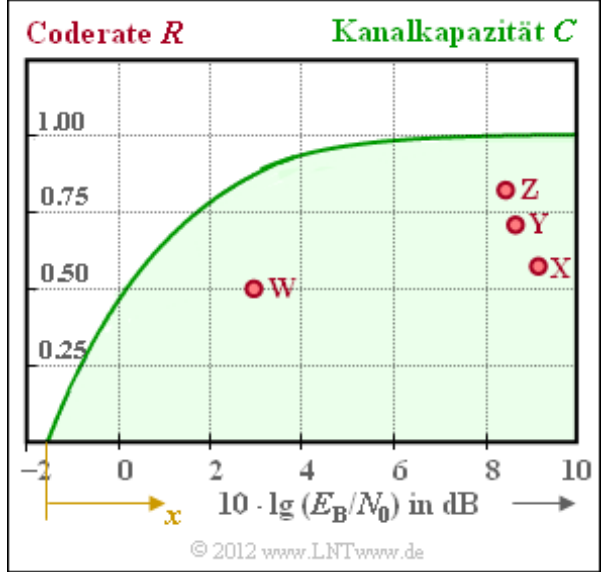

Gilt *R* < *C*, so kann ein Code gefunden werden, der bei unendlich langen Blöcken (*n* → ∞) zur Fehlerwahrscheinlichkeit 0 führt. Wie dieser Code aussieht, ist durch das Kanalcodierungstheorem nicht festgelegt und spielt für diese Aufgabe auch keine Rolle.

In die Grafik eingezeichnet sind die Kenngrößen etablierter Codiersysteme. Die roten Punkte **X**, **Y** und **Z** markieren drei Hamming–Codes unterschiedlicher Codelängen, nämlich mit *n* = 7, *n* = 15 und *n* = 31. Das Codiersystem **W** ist durch die Kenngrößen  $R = 0.5$  und  $10 \cdot \lg E_B/N_0 = 3$  dB gekennzeichnet.

**Hinweis:** Die Aufgabe gehört zum Themengebiet von **Kapitel 1.7.** Die informationstheoretische Grenze "Kanalkapazität" bezieht sich auf die Fehlerwahrscheinlichkeit 0. Die eingezeichneten Punkte realer Übertragungssysteme ergeben sich dagegen unter der Annahme BER =  $10^{-5}$ .

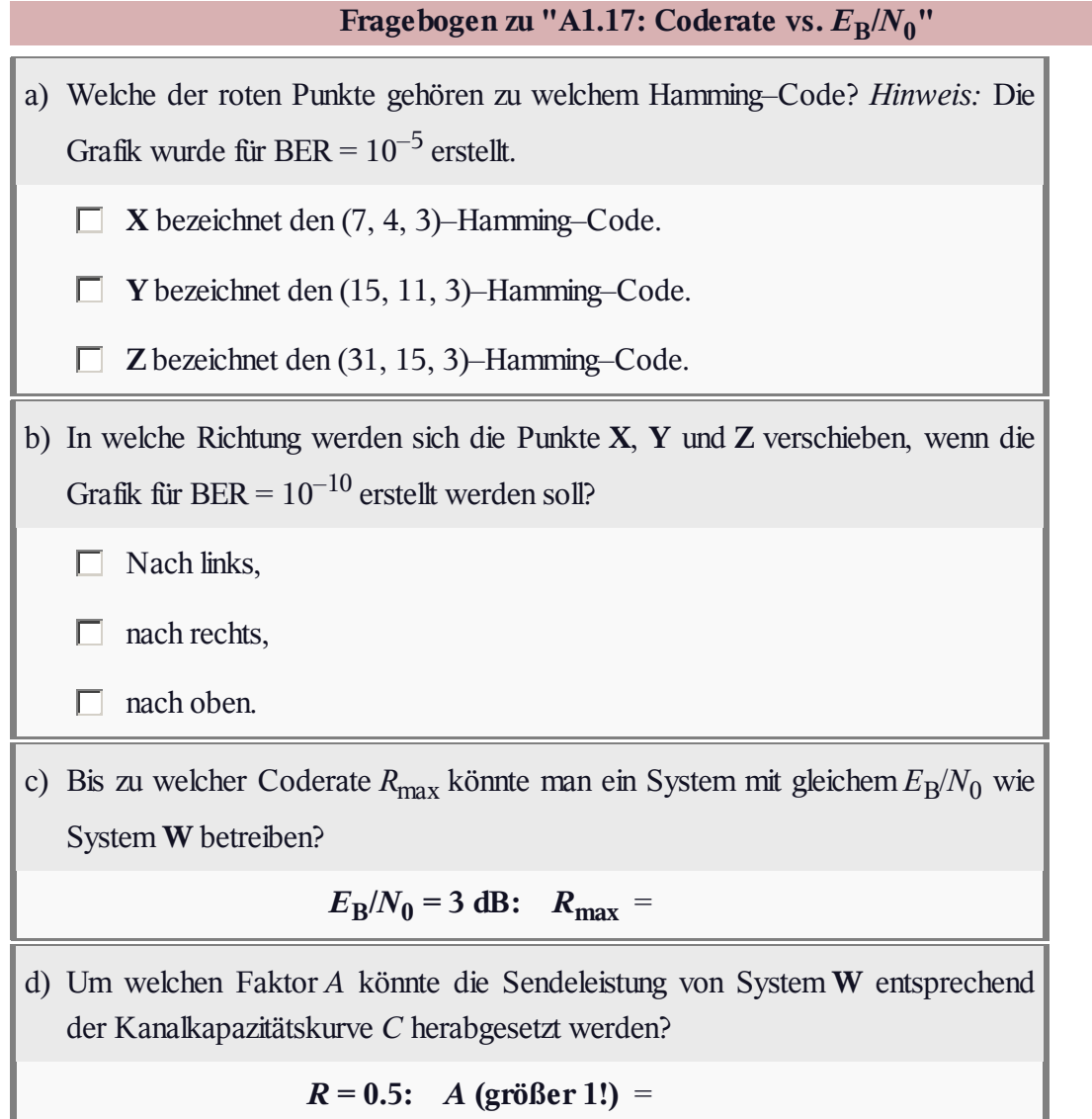

#### **Z1.17: BPSK–Kanalkapazität**

Gemäß dem **Kanalcodierungstheorem** lassen sich Binärsignale über den **AWGN–Kanal** dann und nur dann fehlerfrei übertragen, wenn

- man einen Kanalcode der Rate  $R = k/n$ verwendet,
- die Blocklänge *n* dieses Codes sehr groß gewählt wird ⇒ *n* → ∞,
- die Rate *R* kleiner ist als die für binären Eingang gültige Kanalkapazität *C*<sup>2</sup> ,
- wobei die BPSK–Kanalkapazität  $C_2$  vom AWGN–Quotienten  $E_B/N_0$  abhängt.

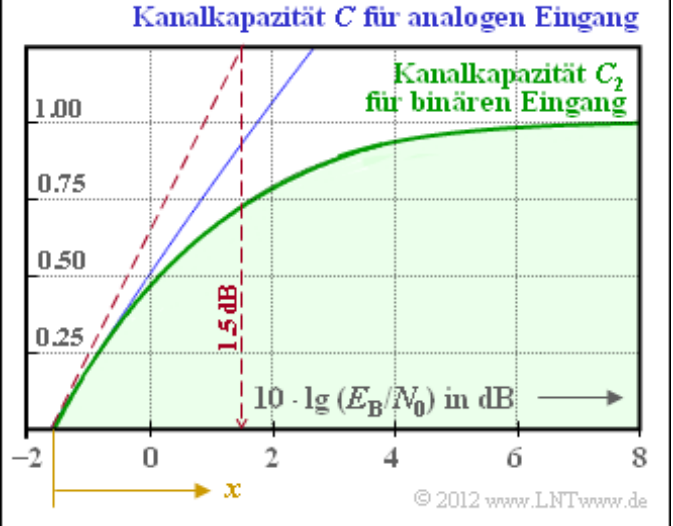

Der zulässige Bereich für die Coderate *R* ist in der Grafik grün hinterlegt. Die Grenzkurve *C*<sup>2</sup> , gültig für binäre Eingangssignale (daher der Index 2) und manchmal auch als BPSK–Kanalkapazität bezeichnet, ist allerdings nicht in mathematisch–geschlossener Form angebbar, sondern das Ergebnis eines Integrals, das nur numerisch ausgewertet werden kann.

Als blaue Kurve ist die Kanalkapazität *C* eingetragen, wenn man beliebige reelle Eingangssignale zulässt. Bei mehrstufigen Signalen kann die Rate durchaus auch Werte *R* > 1 annehmen. Für eine Gaußverteilung ergibt sich für eine gegebene Rate *R* das kleinstmögliche ( $E_{\rm B}/N_0$ )<sub>min</sub> gemäß der Gleichung

$$
(E_{\rm B}/N_0)_{\rm min} = \frac{2^{2R} - 1}{2R}.
$$

Im Umkehrschluss ist die Rate *R* für den gegebenen AWGN–Quotienten  $E_B/N_0$  nach oben begrenzt. Die gerade noch zulässige Coderate  $R_{\text{max}}$  bei gegebenem Kanal ( $E_B/N_0$  = const.) bezeichnen wir als die Kanalkapazität *C*. Für  $E_B/N_0 = 1 \Rightarrow 10 \cdot \lg E_B/N_0 = 0$  dB erhält man beispielsweise *C* = 0.5. Das heißt: Auch bei bestmöglicher Amplitudenverteilung des reellen Eingangssignals darf die Coderate den Wert *R* = 0.5 nicht überschreiten. Bei binärem Eingang ergibt sich ein etwas kleinerer Wert gemäß *C*<sub>2</sub>.

In dieser Aufgabe soll versucht werden, den grafisch vorgegebenen Verlauf der Kanalkapazität *C*<sup>2</sup> durch eine Exponentialfunktion anzunähern:

Verwenden Sie für die Abszisse die Hilfsvariable (siehe Grafik)

$$
x = \frac{x_0 + 10 \cdot \text{lg } E_B / N_0}{1 \text{ dB}}
$$

Das heißt:  $x$  ist ohne Einheit; auf die Pseudo–Einheit "dB" wird verzichtet.

- Berücksichtigen Sie, dass für ein kleines  $E_B/N_0$  die Näherung  $C_2 \approx C$  gültig ist (siehe Grafik), woraus der Parameter  $x_0$  bestimmt werden kann.
- Setzen Sie für  $C_2' = 1 \exp(-a \cdot x)$  an und bestimmen Sie den Parameter *a* aus der gestrichelt eingezeichneten Tangente derart, dass  $C_2 \approx C_2$  gilt.

**Hinweis:** Die Aufgabe behandelt das Thema von **Kapitel 1.7** und ergänzt die **Aufgabe A1.17.** Auf die Pseudo–Einheit "bit/Kanalzugriff" der Kanalkapazität wird in diesen Aufgaben verzichtet.

#### **Fragebogen zu "Z1.17: BPSK–Kanalkapazität"**

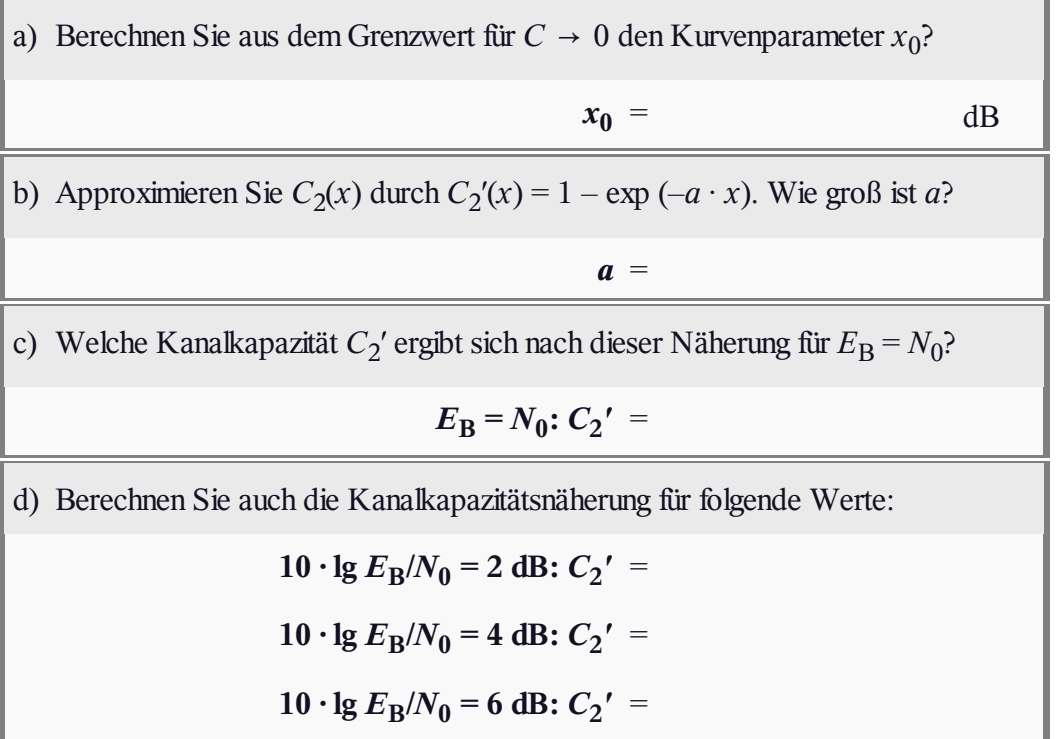